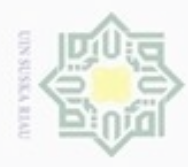

 $\omega$ 

Hak Cipta Dilindungi Undang-Undang

Hak

cipta

cipropriem gradulp

### **BAB IV ANALISA DAN PERANCANGAN**

milik Pada bab ini akan membahas tentang analisa dan perancangan model klasifikasi dan sistem prediksi yang menggunakan metode *Naive Bayes* dan *Modified k-Nearest Neighbor*. Model klasifikasi dianalisa dan dirancang sebagai pondasi untuk membangun suatu aplikasi prediksi berbasis *web*. Sementara tahap perancangan merupakan tahap kegiatan untuk menentukan rincian sistem yang akan dibuat berdasarkan analisa pada tahap sebelumnya. Berikut pembahasannya :

### **4.1 Analisa Sistem Klasifikasi Gizi Balita**

Sistem klasifikasi gizi balita dengan menggunakan metode *Naive Bayes*  dan *Modified k- Nearest Neighbor* ini memiliki empat proses utama yaitu data *selection*,data *cleaning*, data *transformation* dan klasifikasi dengan menggunakan metode *Naive Bayes* dan *Modified k-Nearest Neighbor.* Hasil dari model klasifikasi ini akan digunakan untuk membangun aplikasi prediksi berbasis *web*.

Aplikasi menerima inputan berupa data gizi balita. Kemudian dilakukan  $\omega$ *preprocessing* terhadap data tersebut. Selanjutnya, data diolah dengan menggunakan metode *Naive Bayes* dan *Modified k-Nearest Neghbour* untuk menghasilkan sebuah model klasifikasi. Hasil klasifikasi ini nantinya akan dievaluasi untuk menentukan tingkat keakuratan klasifikasi dengan metode *Naive Bayes* dan *Modified k-Nearest Neghbour* dalam mengklasifikasi gizi balita.

Untuk lebih jelasnya, setiap langkah dari analisa sistem ini akan dijelaskan dalam sub-bab di bawah ini.

### **4.1.1 Analisa Kebutuhan Data**

Data yang digunakan dalam penelitian ini adalah *datasets* klasifikasi gizi balita yang ada di Dinas Kesehatan Provinsi Riau. Kelas yang digunakan pada penelitian ini adalah Kurus, Normal, Obesitas. Berdasarkan atribut yang telah

Pengutipan hanya untuk kepentingan pendidikan, penelitian, penulisan

sebagian atau seluruh karya tulis

ini tanpa mencantumkan dan menyebutkan sumber

karya ilmiah, penyusunan laporan, penulisan kritik atau tinjauan suatu masalah

**THE** 

Riau

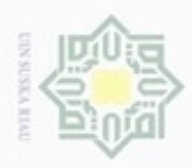

 $\omega$ ģ

Hak Cipta Dilindungi Undang-Undang

. Dilarang mengutip sebagian atau seluruh karya tulis ini tanpa mencantumkan dan menyebutkan sumber

N

dijelaskan pada bab metodologi penelitian, maka data latih yang digunakan dalam penelitian akan dijabarkan pada Tabel 4.1 (selengkapnya di lampiran A).

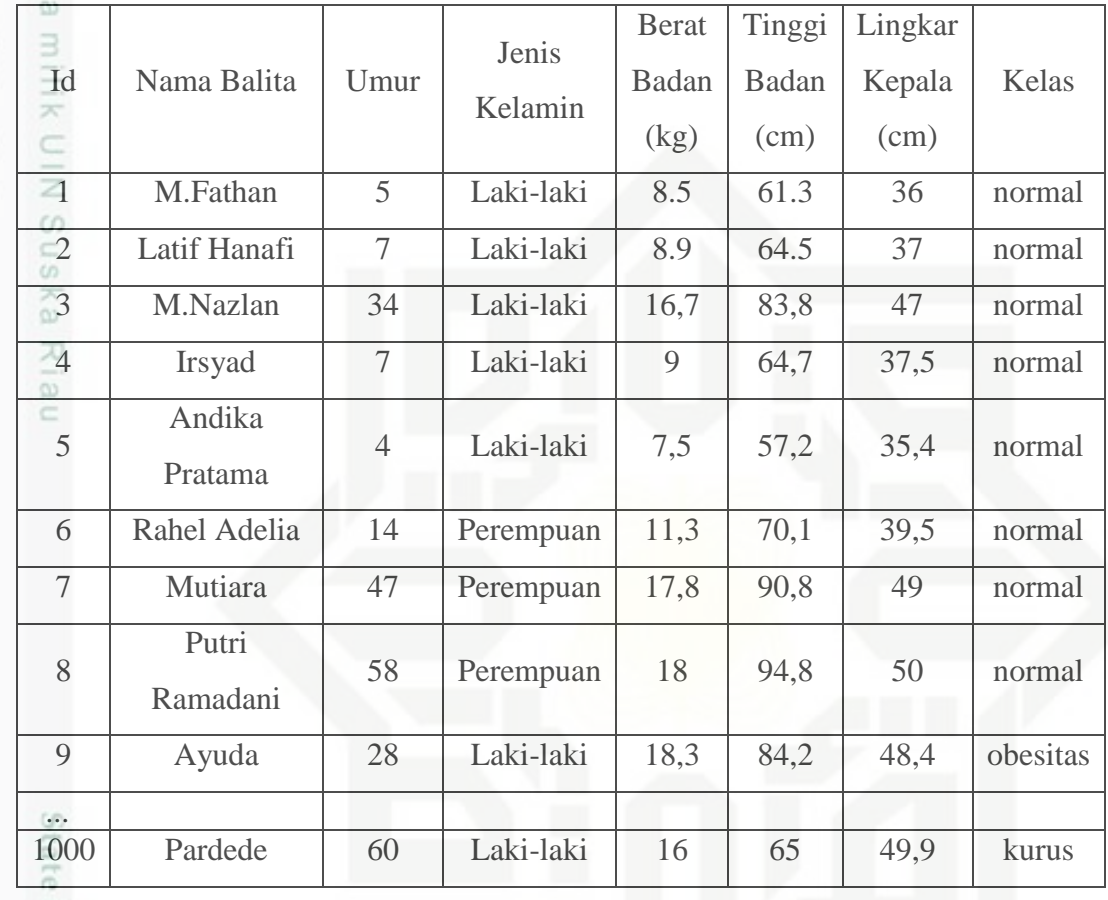

**Tabel 4.1 Data Penelitian**

Islam Data yang diambil merupakan data yang telah dikumpulkan pada tahun 2015 sampai 2018 oleh Dinas Kesehatan Provinsi Riau. Selanjutnya data tersebut akan menjadi data inputan pada aplikasi. Atribut data yang digunakan dalam penelitian ini seperti pada Tabel 4.2 dibawah ini :

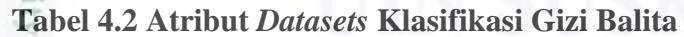

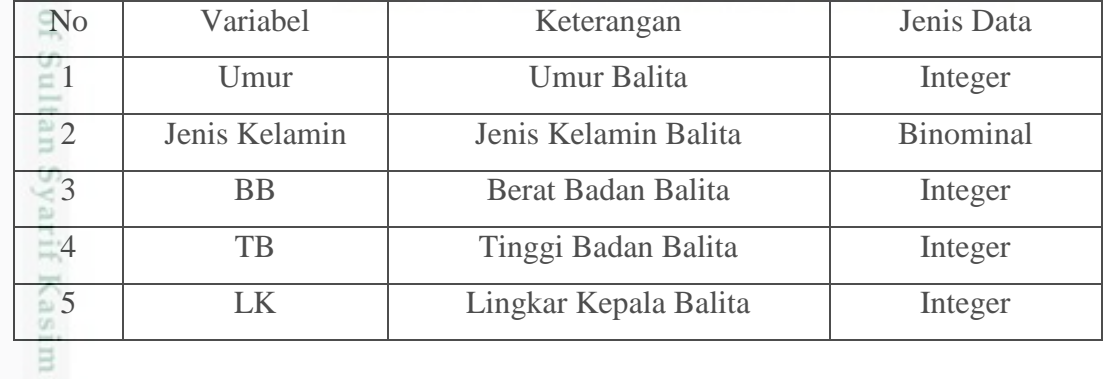

. Dilarang mengumumkan dan memperbanyak sebagian atau seluruh karya tulis ini dalam bentuk apapun tanpa izin UIN Suska Riau . Pengutipan tidak merugikan kepentingan yang wajar UIN Suska Riau

. Pengutipan hanya untuk kepentingan pendidikan, penelitian, penulisan karya itmiah, penyusunan laporan, penulisan kritik atau tinjauan suatu masalah

Riau

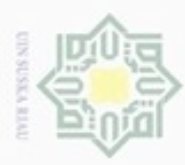

# N  $\omega$ Pengutipan tidak merugikan kepentingan yang wajar UIN Suska Riau Pengutipan hanya untuk kepentingan pendidikan, penelitian, penulisan karya itmiah, penyusunan laporan, penulisan kritik atau tinjauan suatu masalah

Dilarang mengutip sebagian atau seluruh karya tulis ini tanpa mencantumkan dan menyebutkan sumber

Hak Cipta Dilindungi Undang-Undang

Dilarang mengumumkan dan memperbanyak sebagian atau seluruh karya tulis ini dalam bentuk apapun tanpa izin UIN Suska Riau

im Riau

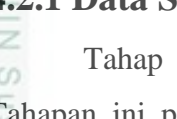

### **4.2 Tahapan Data** *Mining*

Tahapan ini menjelaskan tentang pengklasifikasian data gizi balita menggunakan data *mining* dengan menggunakan metode *Naive Bayes* dan *Modified k-Nearest Neighbor*. Berikut penjelasan dari tahapan yang dilalui :

### **4.2.1 Data Selection**

data *selection* merupakan pemilihan (seleksi) data operasional. Tahapan ini perlu dilakukan sebelum tahap penggalian informasi dalam KDD dimulai. Data hasil seleksi yang akan digunakan untuk proses data mining. Pada data yang digunakan untuk penelitian ini menseleksi atribut umur,jenis kelamin, berat badan, tinggi badan, lingkar kepala, dan kelas. Jenis kelamin balita laki-laki di inisialisasikan menjadi 1 dan perempuan menjadi 0. Pemilihan seleksi data ini disarankan oleh ahli gizi Dessani Putri di Dinas Kesehatan Provinsi Riau. Data hasil *selection* pada penelitian ini dapat dilihat pada Tabel 4.3 (selengkapnya di lampiran C).

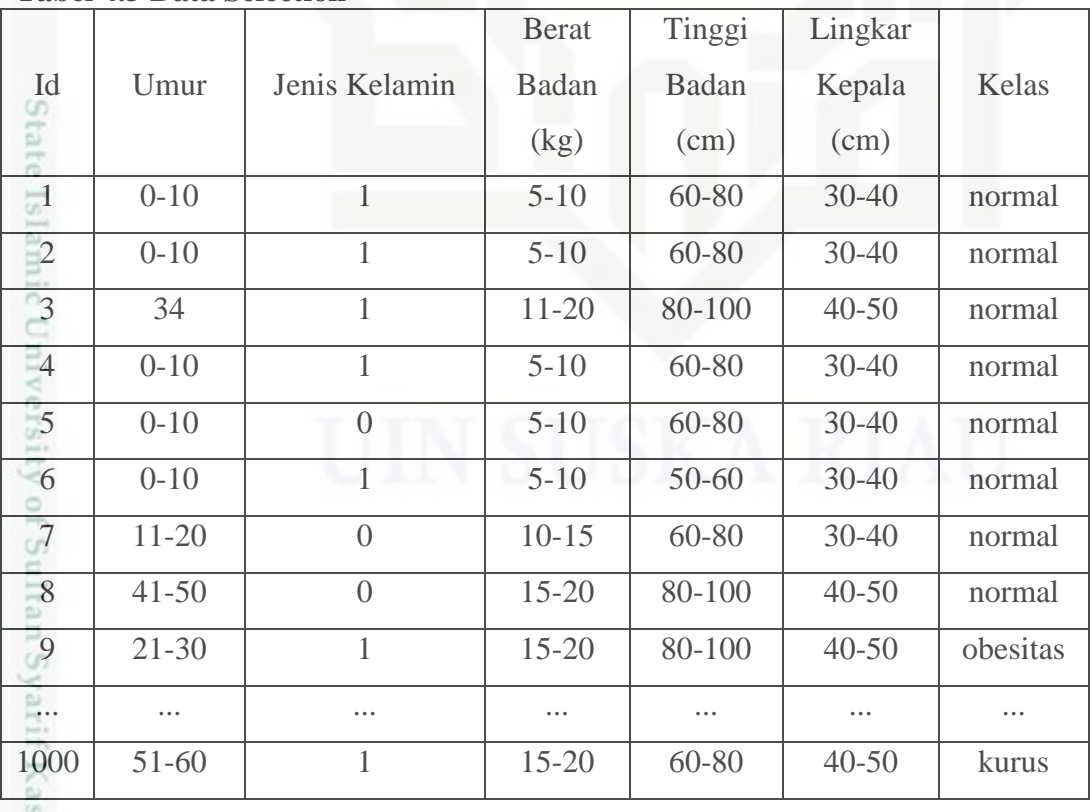

### **Tabel 4.3 Data Selection**

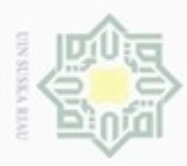

 $\alpha$ 

Hak Cipta Dilindungi Undang-Undang

Dilarang menguup sebagan atau seluruh karya tulis ini tanpa mencantumkan dan menyebutkan sumber

N

### **4.2.2 Data Cleaning**

Tahap data *cleaning* merupakan tahap pembersihan data atau atribut yang tidak konsisten atau tidak dibutuhkan pada proses klasifikasi dan prediksi. Pada penelitian ini tidak menggunakan tahap data cleaning karena data yang digunakan untuk penelitian ini tidak memiliki *missing value*.

### **4.2.3 Transformasi**

Pada tahap ini dilakukan transformasi data yaitu mencari probabilitas data (Persamaan 2.5). Probabilitas dilakukan pada data yang memiliki sebaran yang jauh. Tujuannya adalah agar sebaran data menjadi rentang [0-1] dengan perhitungan sebagai berikut :

$$
P(Y)(umur) = \frac{jumlah kemunculan data dengan atribut x pada kelas y}{jumlah data dengan kelas y} = \frac{137}{413}
$$

= **0,331**

$$
P(Y)(berat badan) = \frac{jumlah\ kemunculan\ data\ dengan\ atribut x pada\ kelas\ y}{jumlah\ data\ dengan\ kelas\ y}
$$

$$
= \frac{131}{413} = 0,098
$$
  

$$
D(V)(\text{time ai bad cm}) = \text{jumlah kemunculan data dengan atribut x pada kelas y}
$$

$$
P(Y)(tinggi badan) = \frac{Jumuan kemuncuan atau dengan arribut x pada keus jumlah data dengan kelas y
$$

$$
=\frac{216}{413}=0,523
$$

=

Cf.

Ħ Kiau

ign  $P(Y)$  (lingkar kepala) = nculan data dengan atribut x pada kelas y  $=$   $\frac{177}{413}$ jumlah kemunculan data dengan atribut x pada kelas y  $\frac{17}{413}$  = 0.428

Lm Perhitungan diatas berlaku kepada seluruh data latih. Berdasarkan perhitungan diatas, hasil probabilitas data dapat dilihat pada Tabel 4.4 dibawah ini (selengkapnya dilampiran B) :

### **Tabel 4.4 Probabilitas Data**

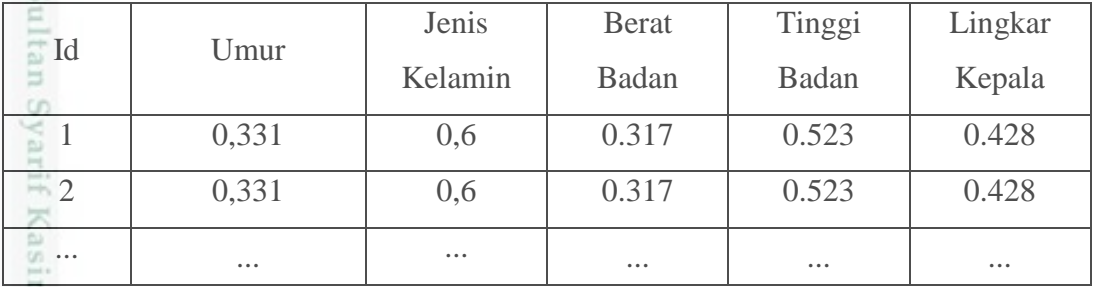

Pengutipan hanya untuk kepentingan pendidikan, penelitian, penulisan karya ilmiah, penyusunan laporan, penulisan kritik atau tinjauan suatu masalah

 $\overline{\phantom{0}}$ 

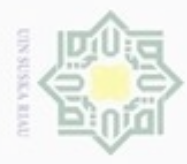

 $\omega$ 

Pengutipan hanya untuk kepentingan pendidikan, penelitian, penulisan

sebagian atau seluuh karya tulis ini tanpa mencantumkan dan menyebutkan sumber

karya ilmiah, penyusunan laporan, penulisan kritik atau tinjauan suatu masalah

Hak Cipta Dilindungi Undang-Undang

cipropriem gradulp

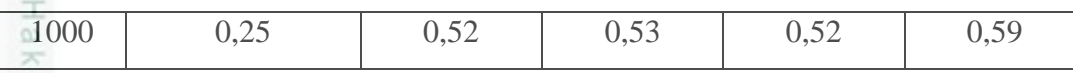

### **4.2.4 Klasifikasi dengan Naive Bayes Dan Mk-NN**

Berdasarkan data dan atribut yang telah didapatkan pada proses sebelumnya, maka pada bagian ini akan dijelaskan bagaimana penggunaan metode *Naive Bayes* dan *Modified k-Nearest Neighbor* dalam klasifikasi data tersebut. Untuk melakukan klasifikasi, diperlukan data latih sebagai data pembelajaran untuk menentukan label kelas pada data uji. Data latih yang digunakan adalah data latih yang telah melewati proses *selection* dan *transformation*, dapat dilihat pada Tabel 4.5 dibawah ini: ne

### **Tabel 4.5 Data Latih**

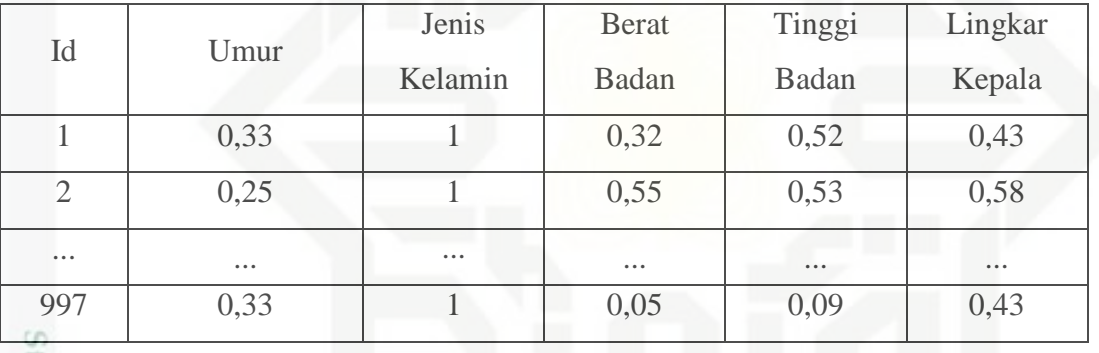

tate Sedangkan data yang akan digunakan sebagai contoh data uji dalam penelitian diambil 3 data latih untuk dijadikan sebagai data uji, dapat dilihat pada Tabel 4.6 dibawah ini:

### **Tabel 4.6 Data Uji**

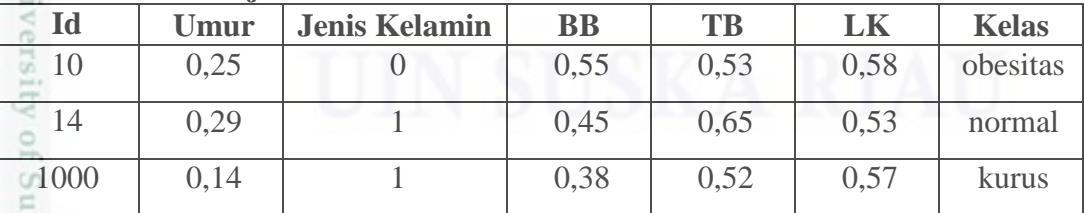

Tahap selanjutnya dilakukan proses klasifikasi dengan Mk-NN. Proses Mk-NN dibagi menjadi tiga tahap perhitungan, yaitu *Manhattan*, *Validitas* dan *Weight Voting.*

1) *Jarak Manhattan*

musp

Riau

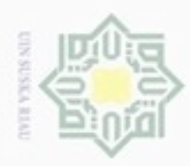

 $\omega$ 

Hak Cipta Dilindungi Undang-Undang

Dilarang mengutip sebagian atau seluruh karya tulis ini tanpa mencantumkan dan menyebutkan sumber

Pengutipan hanya untuk kepentingan pendidikan, penelitian, penulisan

N

 $\frac{1}{2}$ Menghitung jarak Manhattan (Persamaan 2.9) dari setiap parameter data latih dan data uji. Berikut rumus perhitungan jarak Manhattan (de),  $d(1,1) = |0,33-0,25| + |1-0| + |0,32-0,55| + |0,52-0,53| + |0,43-0,58|$  $= 0.08 + 1 + 0.23 + 0.85 + 0.01 = 2,17$  $\Rightarrow$  $d(1,2) = |0,33-0,29| + |1-1| + |0,32-0,45| + |0,52-0,65| + |0,43-0,53|$ C  $= 0.04+0+0.13+0.13+0.1= 0.4$  $d(1,3) = |0,33-0,14| + |1-1| + |0,32-0,38| + |0,52-0,52| + |0,43-0,57|$ Sn  $= 0,19+0+0,06+0+0,14= 0,39$ 

Ka Lakukan langkah tersebut untuk setiap data latih terhadap seluruh data uji. Tabel 4.7 dibawah ini adalah hasil dari perhitungan jarak *Manhattan* ( )

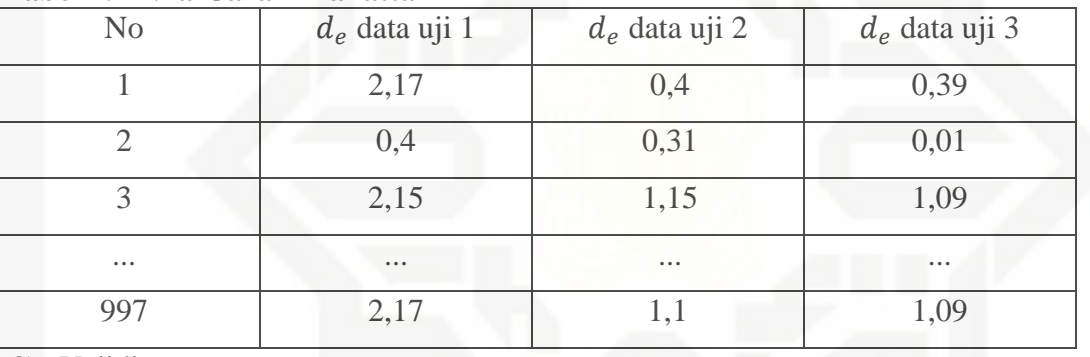

### **Tabel 4.7 Nilai Jarak Mahattan**

2) Validitas

ic University

Riau

Menghitung nilai *validitas* (Persamaan 2.10) dari setiap variabel untuk setiap kelas pada data latih. Berikut perhitungan untuk mencari nilai validitas untuk k=3,

Validitas (x) = 
$$
\frac{1}{k} \sum_{i=1}^{k} S(lbl(x), (lbl(N_i(x)))
$$

\nData1 =  $\frac{1}{3}(1+1+1) = 1$ 

\nData2 =  $\frac{1}{3}(1+1+1) = 1$ 

Lakukan langkah tersebut untuk setiap data latih. Tabel 4.8 di bawah ini adalah hasil validitas untuk keseluruhan data latih.

### **Tabel 4.8 Validitas Data Latih**

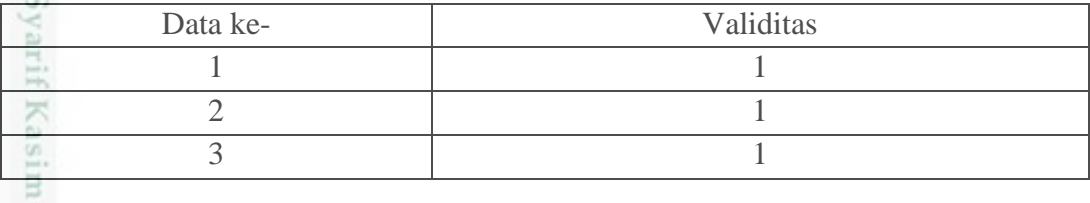

karya ilmiah, penyusunan laporan, penulisan kritik atau tinjauan suatu masalah

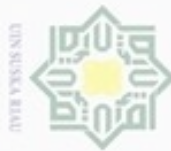

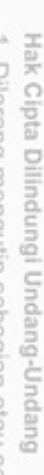

Dilarang mengutip sebagian atau seluruh karya tulis ini tanpa mencantumkan dan menyebutkan sumber

KIau

Kasim Riau

- $\alpha$ Pengutipan hanya untuk kepentingan pendidikan, penelitian, penulisan karya ilmiah, penyusunan laporan, penulisan kritik atau tinjauan suatu masalah
- N ø Pengutipan tidak merugikan kepentingan yang wajar UIN Suska Riau
- 
- Dilarang mengumumkan dan memperbanyak sebagian atau seluruh karya tulis ini dalam bentuk apapun tanpa izin UIN Suska Riau
	-
	-

IV-7

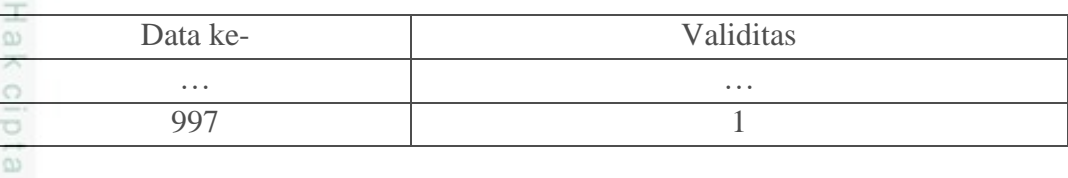

### 3) *Weight Voting*

Ik U Menghitung nilai *weight voting* (Persamaan 2.12) dari setiap variabel untuk setiap kelas pada data latih. Berikut perhitungan untuk mencari nilai *weight voting*: **ISKa** 

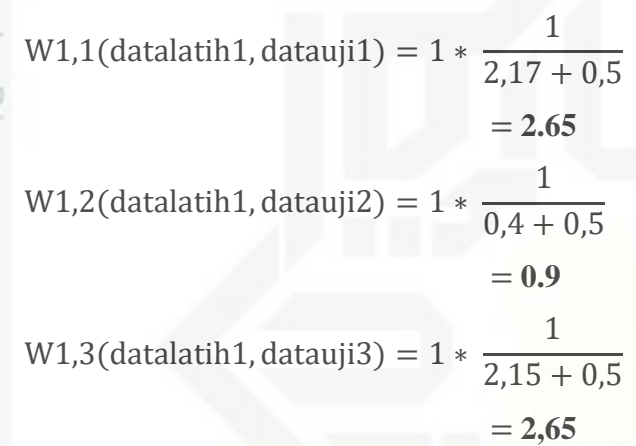

Lakukan langkah tersebut untuk setiap data latih terhadap seluruh data uji. Tabel 4.9 dibawah ini adalah hasil weight voting untuk keseluruhan data latih terhadap data uji:

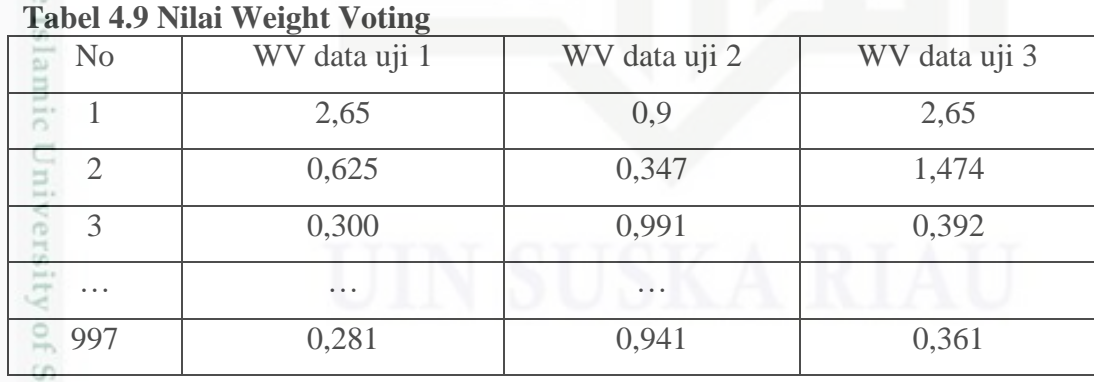

ultan Tahap selanjutnya adalah mencari nilai k tertinggi dari hasil *Weight Voting* data latih terhadap data uji. Tabel 4.10 dibawah ini adalah hasil k tertinggi dari *weight voting*:

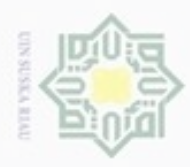

 $\omega$ 

Hak Cipta Dilindungi Undang-Undang

Dilarang mengutip sebagian atau seluruh karya tulis ini tanpa mencantumkan dan menyebutkan sumber

Pengutipan hanya untuk kepentingan pendidikan, penelitian, penulisan

### **Tabel 4.10 Hasil Weight Voting**

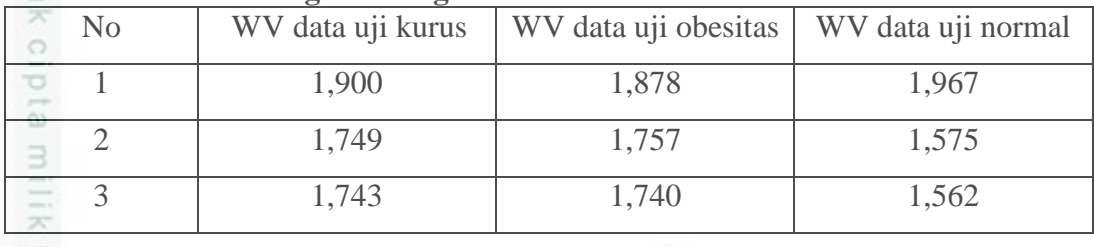

 $\frac{C}{Z}$ Setelah hasil k tertinggi dari weight voting didapat, maka cari kelas dari  $\omega$ setiap data weight voting tertinggi. Berikut cari mayoritas dari kelas setiap weight voting. Kelas asli dari weight voting dan mayoritasnya dapat dilihat pada Tabel 4.11 dibawah ini :

**Tabel 4.11 Kelas Asli Hasil Weight Voting**

| N <sub>o</sub> | WV data 1 | WV data uji 2   | WV data uji 3 |
|----------------|-----------|-----------------|---------------|
|                | Kurus     | Obesitas        | Normal        |
|                | Kurus     | <b>Obesitas</b> | Normal        |
|                | Kurus     | Obesitas        | <b>Kurus</b>  |
| Mayoritas      | Kurus     | <b>Obesitas</b> | Normal        |

### **4.3 Analisa Fungsional Sistem**

Analisa fungsional sistem akan menjelaskan mengenai perancangan sistem yang akan dibangun menggunakan *Context Diagram*, *Data Flow Diagram* (DFD), *Flowchart* dan *Entity Relation Diagram* (ERD).

### **4.3.1 Context Diagram**

*Context Diagram* menggambarkan aliran fungsional dalam sebuah proses pada sistem/aplikasi. Berikut akan dijelaskan semua proses yang terjadi pada sistem. *Context Diagram* akan dijelaskan seperti pada gambar 4.1 di bawah ini.

karya ilmiah, penyusunan laporan, penulisan kritik atau tinjauan suatu masalah

Sultan Syarif Kasim Riau

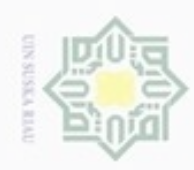

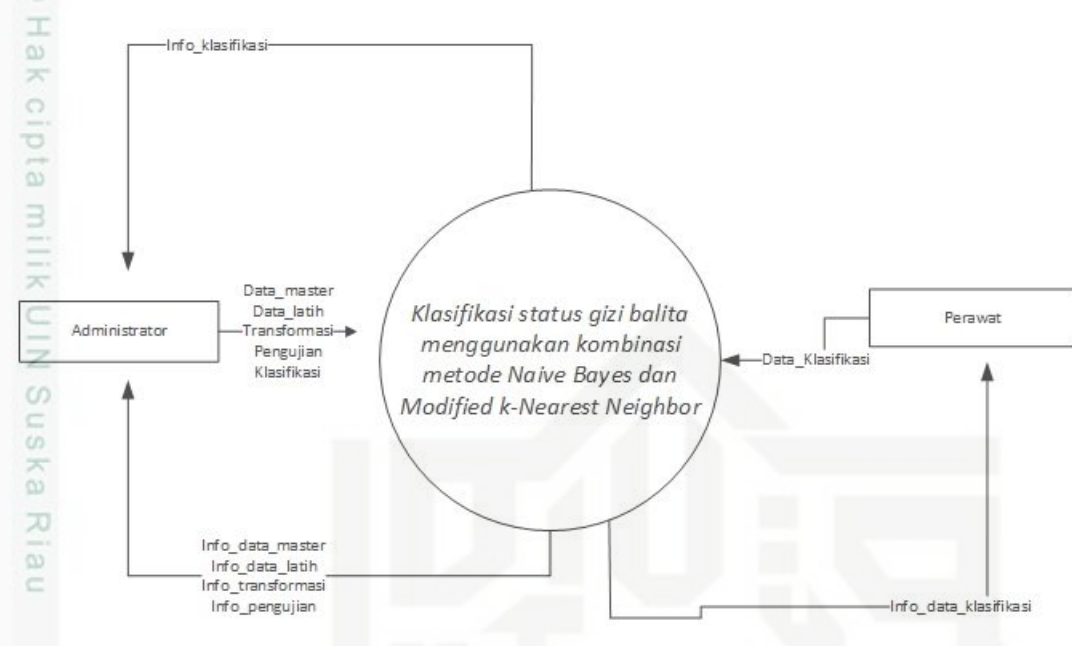

**Gambar 4.1 Context Diagram**

Entitas yang berinteraksi dengan sistem berdasarkan *Context Diagram*  adalah *Administrator* dan *Perawat.* Administrator berperan sebagai pengelola sistem yang dapat mengelola data latih, data hasil prediksi dan melakukan pengujian terhadap sistem. Sedangkan *perawat* berperan sebagai pengguna yang akan melakukan klasifikasi gizi balita

### **4.3.2 Data Flow Diagram (DFD)**

### **1. Data Flow Diagram (DFD) Level 1**

Gambar 4.2 dibawah ini adalah gambaran DFD *level* 1 dari sistem pengujian klasifikasi gizi balita.

ersity of Sultan Syarif Kasim Riau

Hak Cipta Dilindungi Undang-Undang

- Dilarang menguup sebagian atau seluruh karya tulis ini tanpa mencantumkan dan menyebutkan sumbel
- $\alpha$ Pengutipan tidak merugikan kepentingan yang wajar UIN Suska Riau Pengutipan hanya untuk kepentingan pendidikan, penelitian, penulisan karya ilmiah, penyusunan laporan, penulisan kritik atau tinjauan suatu masalah
- Dilarang mengumumkan dan memperbanyak sebagian atau seluruh karya tulis ini dalam bentuk apapun tanpa izin UIN Suska Riau ö

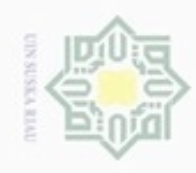

 $\alpha$ 

Hak Cipta Dilindungi Undang-Undang

Dilarang mengutip sebagian atau seluruh karya tulis ini tanpa mencantumkan dan menyebutkan sumber

N

Dilarang mengumumkan dan memperbanyak sebagian atau seluruh karya tulis ini dalam bentuk apapun tanpa izin UIN Suska Riau  $\Box$ Pengutipan tidak merugikan kepentingan yang wajar UIN Suska Riau

Pengutipan hanya untuk kepentingan pendidikan, penelitian, penulisan karya ilmiah, penyusunan laporan, penulisan kritik atau tinjauan suatu masalah

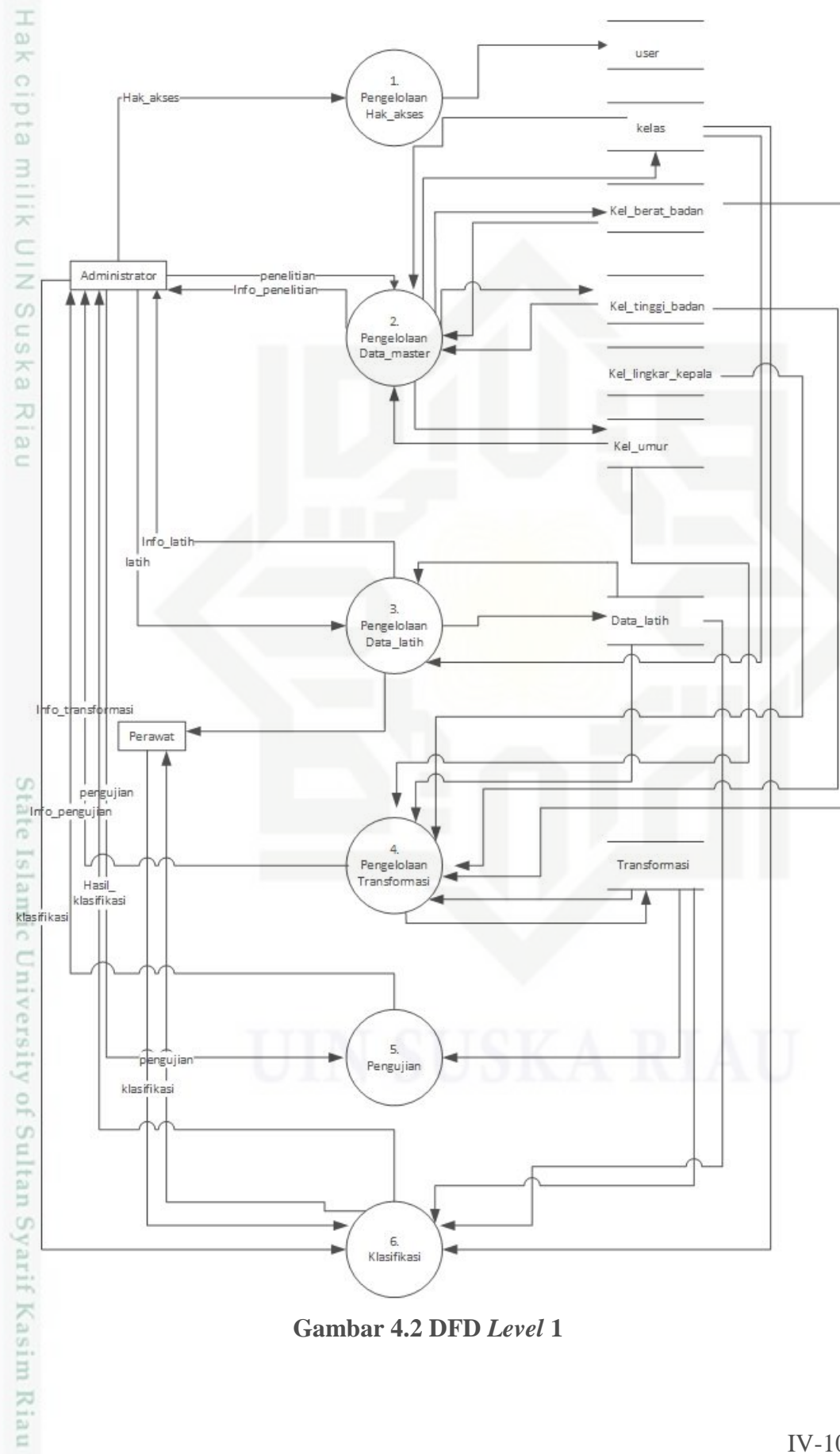

**Gambar 4.2 DFD** *Level* **1**

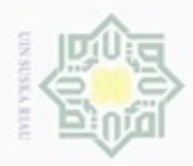

Hak Cipta Dilindungi Undang-Undang

73  $\overline{6}$ 

Dilarang menguup sebagian atau seluruh karya tulis ini tanpa mencantumkan dan menyebutkan sumber

 $\omega$ ģ Pengutipan hanya untuk kepentingan pendidikan, penelitian, penulisan karya ilmiah, penyusunan laporan, penulisan kritik atau tinjauan suatu masalah

Riau

- Pengutipan tidak merugikan kepentingan yang wajar UIN Suska Riau
- 
- . Dilarang mengumumkan dan memperbanyak sebagian atau seluruh karya tulis ini dalam bentuk apapun tanpa izin UIN Suska Riau
	-

Pada tabel 4.12 dibawah ini adalah proses DFD *Level* 1. Terdapat 6 (enam) proses yaitu *login*, data latih, pengujian, klasifikasi dan hasil pengujian.

### **Tabel 4.12 proses DFD** *Level* **1**

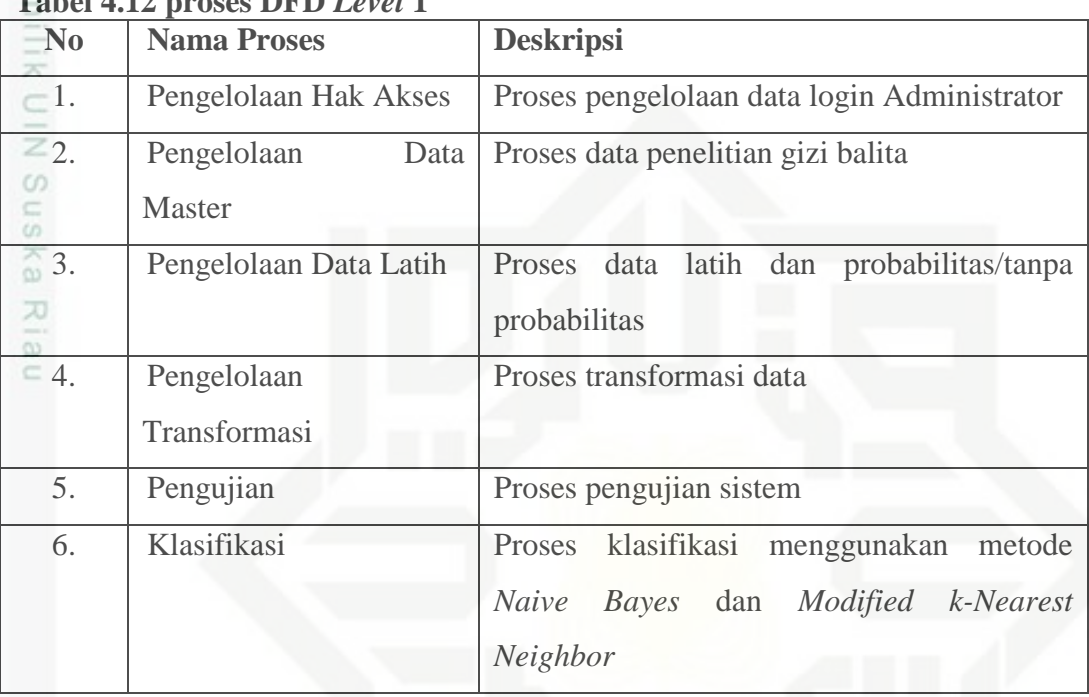

Pada tabel 4.13 dibawah ini adalah aliran data DFD *level* 1.yang co selengkapnya akan dijelaskan pada Tabel 4.13.

**Tabel 4.13 Aliran Data DFD** *level* **1 Nama Aliran Data Deskripsi**  Hak Akses Data pengguna yang mempunyai hak akses Penelitian Data penelitian gizi balita

| Penelitian         | Data penelitian gizi balita                                                |
|--------------------|----------------------------------------------------------------------------|
| Kelas              | Data hasil analisa perancangan yang telah diprobabilitas                   |
| Info Data Kelas    | Info data hasil analisa perancangan model klasifikasi                      |
| <b>Berat Badan</b> | Data berat badan hasil analisa perancangan yang telah<br>diprobabilitaskan |
| Info Berat Badan   | Info data hasil analisa perancangan berat badan                            |
| Tinggi Badan       | Data analisa perancangan tinggi badan                                      |
| Info Tinggi Badan  | Info data hasil analisa perancangan tinggi badan                           |
| Umur               | Data analisa perancangan umur                                              |

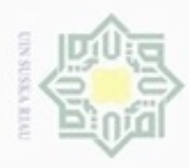

# Hak Cipta Dilindungi Undang-Undang  $\omega$ Dilarang mengutip sebagian atau seluruh karya tulis ini tanpa mencantumkan dan menyebutkan sumber

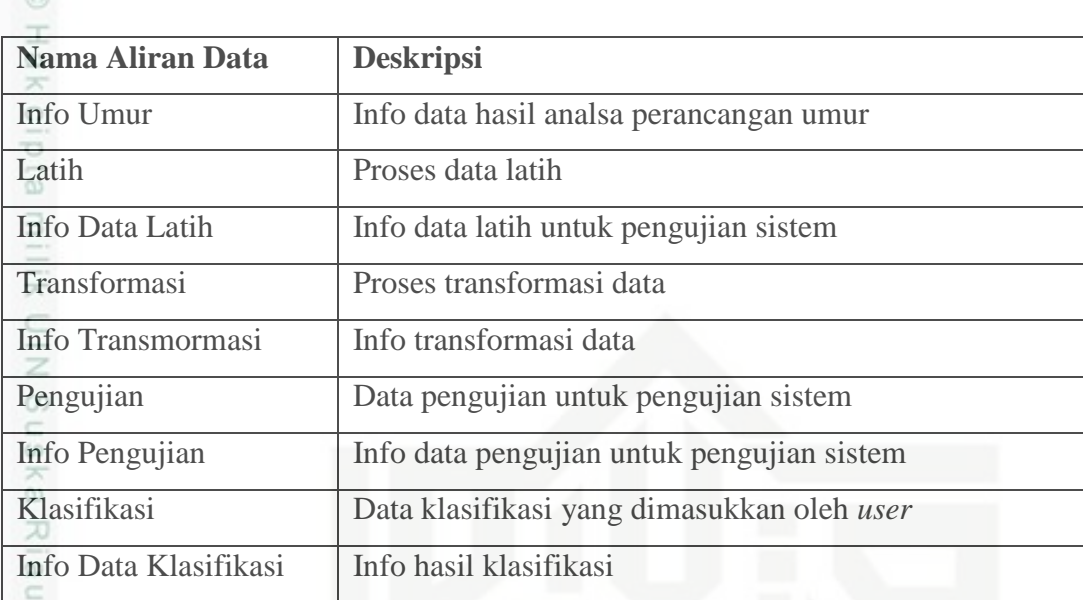

### **2. Data Flow Diagram (DFD)** *Level* **2 proses 2**

Gambar 4.3 dibawah ini adalah gambaran DFD *level* 2 proses 2 dari sistem pengujian klasifikasi gizi balita.

State Islamic University of Sultan Syarif Kasim Riau

. Dilarang mengumumkan dan memperbanyak sebagian atau seluruh karya tulis ini dalam bentuk apapun tanpa izin UIN Suska Riau b. Pengutipan tidak merugikan kepentingan yang wajar UIN Suska Riau

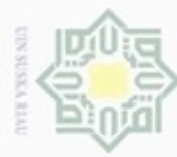

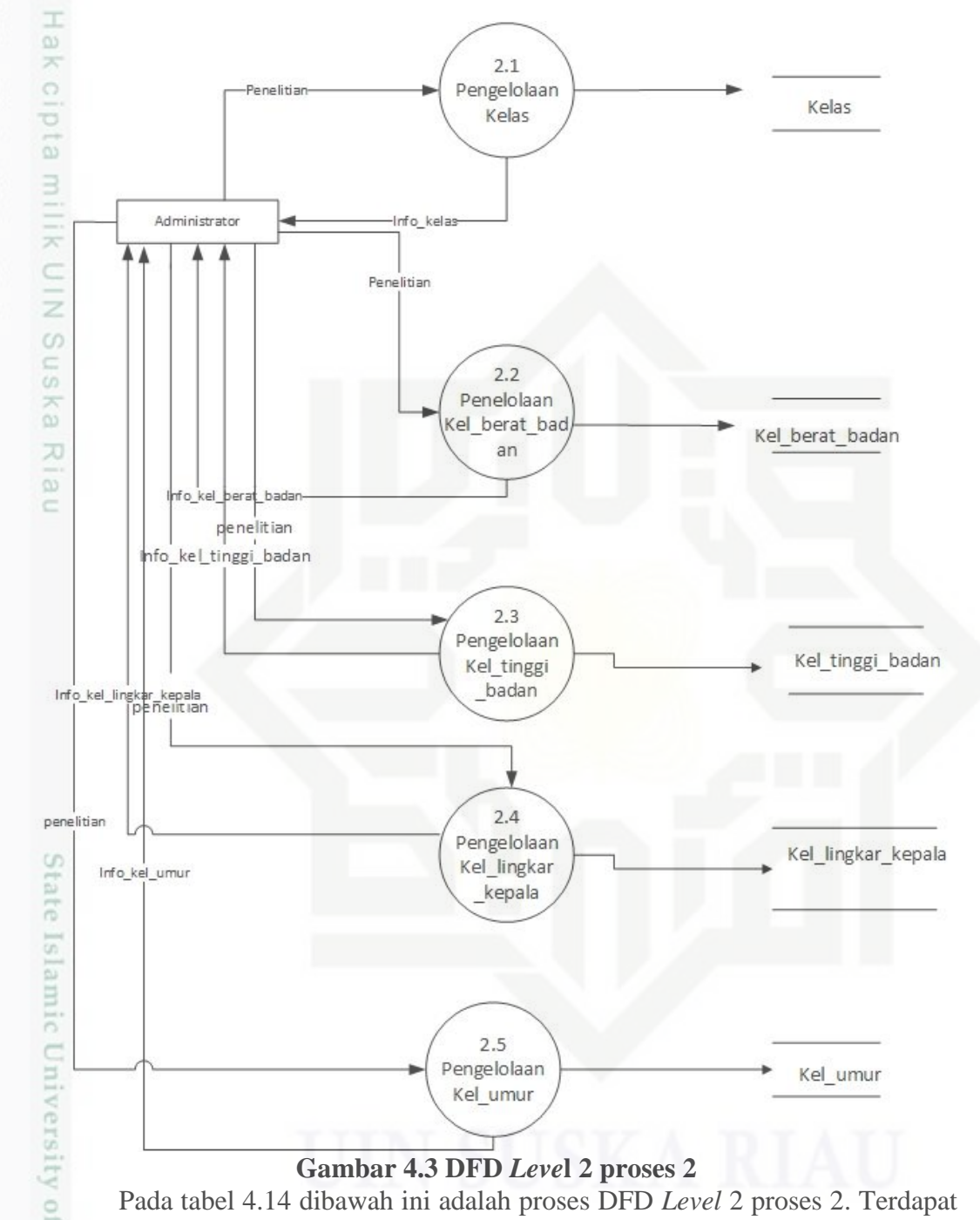

Pada tabel 4.14 dibawah ini adalah proses DFD *Level* 2 proses 2. Terdapat 5 (lima) proses yaitu data pengelolaan kelas, pengelolaan kelas berat badan, pengelolaan tinggi badan,pengelolaan lingkar kepala dan pengelolaan umur.

Hak Cipta Dilindungi Undang-Undang

- Dilarang menguup sebagan atau seluruh karya tulis ini tanpa mencantumkan dan menyebutkan sumber
- ö  $\alpha$ Pengutipan tidak merugikan kepentingan yang wajar UIN Suska Riau Pengutipan hanya untuk kepentingan pendidikan, penelitian, penulisan karya itmiah, penyusunan laporan, penulisan kritik atau tinjauan suatu masalah

Syarif Kasim Riau

Dilarang mengumumkan dan memperbanyak sebagian atau seluruh karya tulis ini dalam bentuk apapun tanpa izin UIN Suska Riau

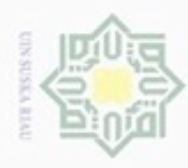

# Hak Cipta Dilindungi Undang-Undang

Dilarang mengutip sebagian atau seluruh karya tulis ini tanpa mencantumkan dan menyebutkan sumber

- $\omega$ . Pengutipan hanya untuk kepentingan pendidikan, penelitian, penulisan karya itmiah, penyusunan laporan, penulisan kritik atau tinjauan suatu masalah
- 
- 
- . Dilarang mengumumkan dan memperbanyak sebagian atau seluruh karya tulis ini dalam bentuk apapun tanpa izin UIN Suska Riau
	- b. Pengutipan tidak merugikan kepentingan yang wajar UIN Suska Riau

yarif Kasim Riau

- 
- 

IV-14

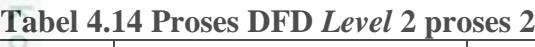

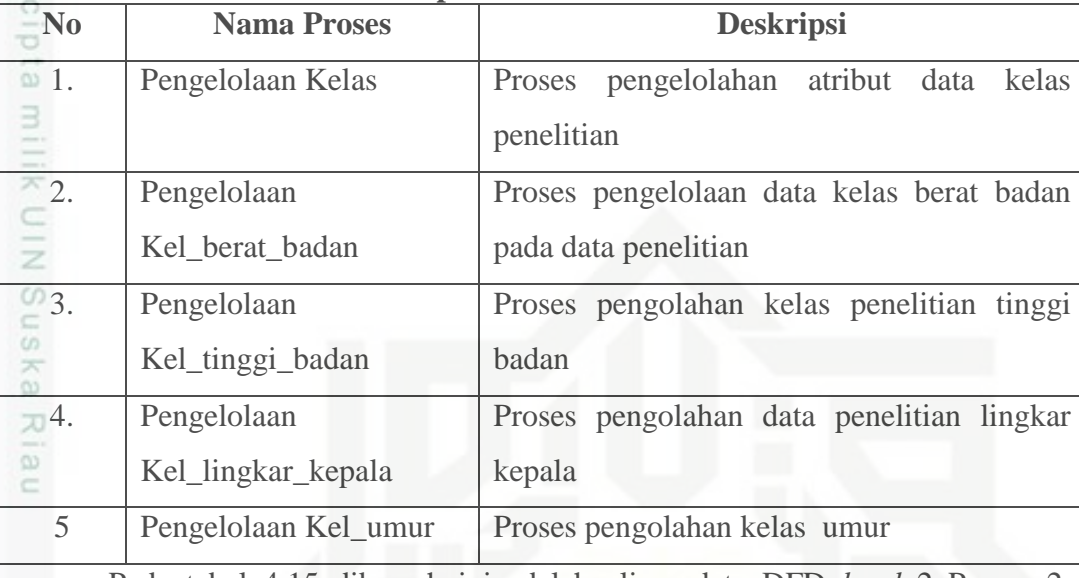

Pada tabel 4.15 dibawah ini adalah aliran data DFD *level* 2 Proses 2. Terdapat 10 (sepuluh) proses yaitu data penelitian, kelas, info kelas berat badan, penelitian, info tinggi badan, penelitian, info lingkar kepala, penelitian, info kelas umur dan penelitian.

**Tabel 4.15 Aliran Data DFD** *level* **2 Proses 2**

| <b>Nama Aliran Data</b> | <b>Deskripsi</b>                       |
|-------------------------|----------------------------------------|
| Penelitian              | Proses data penelitian                 |
| Kelas                   | Data kelas penelitian                  |
| Info_kel_berat_badan    | Info data penelitian kelas berat badan |
| Penelitian              | Proses data penelitian                 |
| Info_kel_tinggi_badan   | Proses info data kelas tinggi badan    |
| Penelitian              | Proses data penelitian                 |
| Info_kel_lingkar_kepala | Proses info data kelas lingkar kepala  |
| Penelitian              | Proses data penelitian                 |
| Info_kel_umur           | Info data penelitian kelas umur        |
| Penelitian              | Proses data penelitian                 |

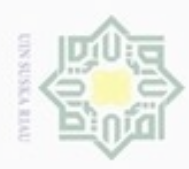

Hak Cipta Dilindungi Undang-Undang

**Buerello** 

N

ö  $\alpha$ 

Pengutipan tidak merugikan kepentingan yang wajar UIN Suska Riau

Pengutipan hanya untuk kepentingan pendidikan, penelitian,

mengutip sebagian atau seluruh karya tulis ini tanpa mencantumkan dan menyebutkan sumber

penuisan

karya ilmiah, penyusunan laporan, penulisan kritik atau tinjauan suatu masalah

Dilarang mengumumkan dan memperbanyak sebagian atau seluruh karya tulis ini dalam bentuk apapun tanpa izin UIN Suska Riau

### **4.3.3 Entity Relationship Diagram (ERD)**

 $\bigcirc$ ERD merupakan notasi grafis dalam pemodelan data konseptual yang mendeskripsikan hubungan antara penyimpanan dalam sebuah sistem. Gambar 4.6 dibawah ini adalah gambaran dari diagram hubungan antar tabel dari sistem klasifikasi gizi balita :

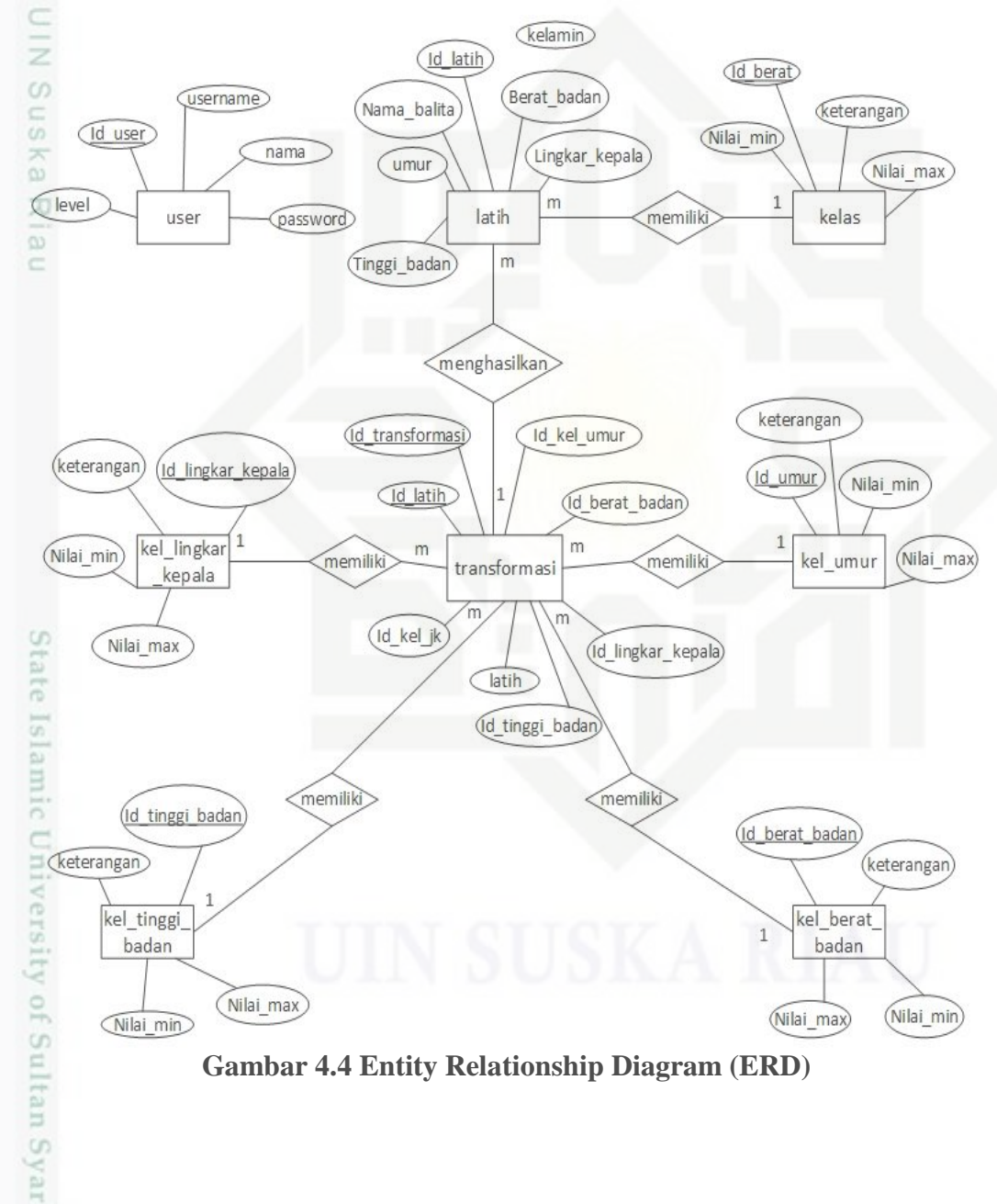

### **4.3.4 Flowchart**

uurs

Riau

*Flowchart* sistem prediksi ini dapat dilihat pada Gambar 4.5.

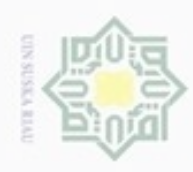

Hak Cipta Dilindungi Undang-Undang

Dilarang mengutip sebagian atau seluruh karya tulis ini tanpa mencantumkan dan menyebutkan sumber

 $\alpha$  $\Box$ Pengutipan tidak merugikan kepentingan yang wajar UIN Suska Riau Pengutipan hanya untuk kepentingan pendidikan, penelitian, penulisan karya ilmiah, penyusunan laporan, penulisan kritik atau tinjauan suatu masalah

Dilarang mengumumkan dan memperbanyak sebagian atau seluruh karya tulis ini dalam bentuk apapun tanpa izin UIN Suska Riau

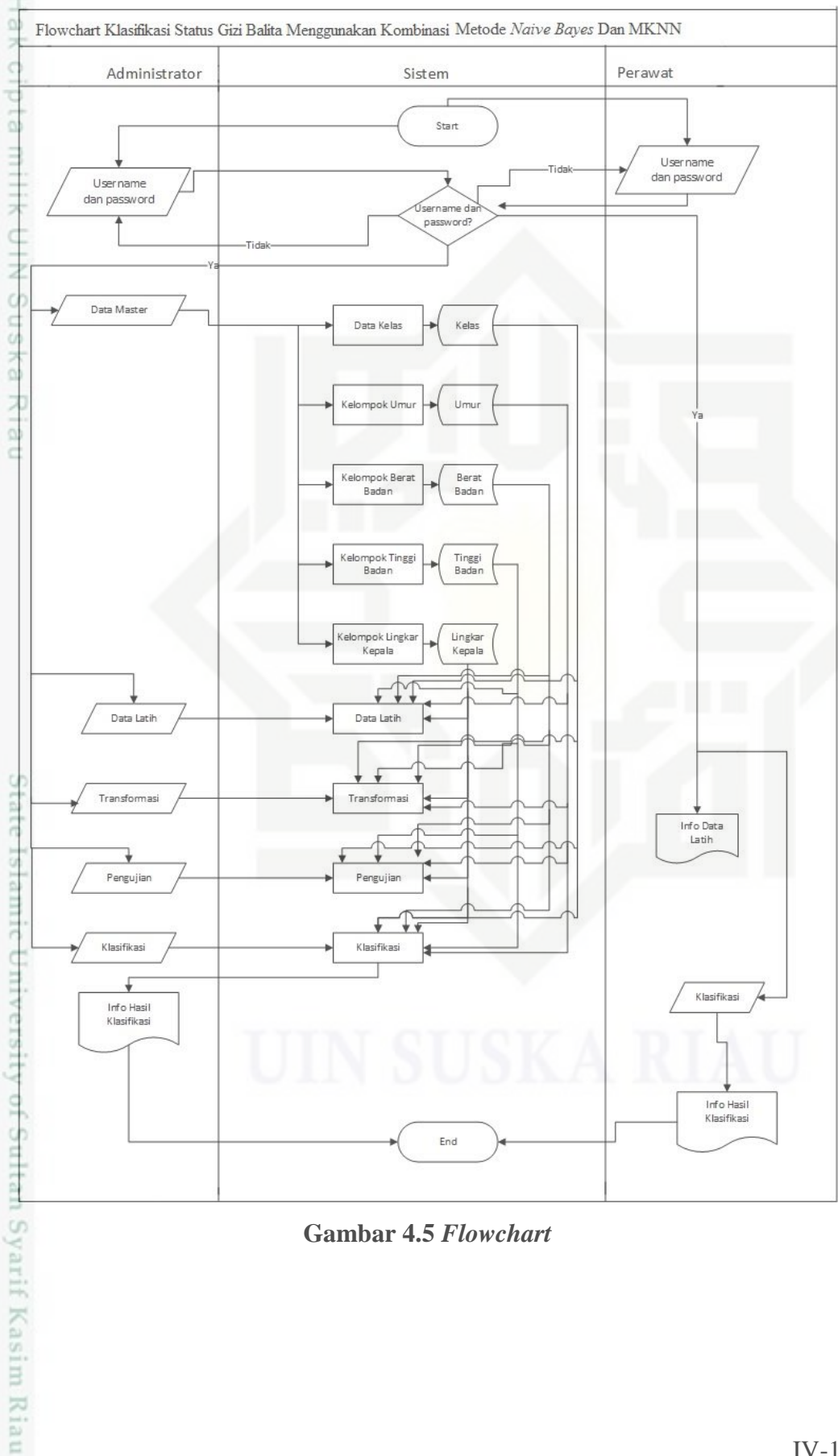

**Gambar 4.5** *Flowchart*

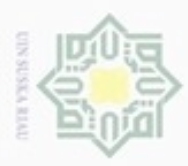

 $\alpha$ 

 $\frac{1}{2}$ *Flowchart* pada Gambar 4.5 berisikan dua aktor utama yaitu Administrator dan Perawat. Administrator diharuskan *login* terlebih dahulu sebelum dapat masuk ke sistem dan mengelola data latih, pengujian dan rekapitulasi hasil klasifikasi. *Perawat* berperan sebagai pengguna sistem yang melakukan klasifikasi terhadap gizi balita.

### **4.4 Perancangan Tabel Database**

Perancangan tabel *database* dapat dilakukan dengan menggunakan analisa dari ERD sebagai rujukan atau bahan acuan. Berikut adalah perancangan tabel *database* pada penelitian ini.

 $\subset$ 

 $\subset$ 

Dilarang mengutip sebagian atau seluruh karya tulis ini tanpa mencantumkan dan menyebutkan sumber

Hak Cipta Dilindungi Undang-Undang

### **4.4.1 Tabel** *User*

Nama : *User*

Deskripsi isi : Berisi data *user* yang berhak mengakses sistem

*Primary key* : *Id\_user*

Penjelasan struktur tabel *user* dapat dilihat selengkapnya pada Tabel 4.16.

### **Tabel 4.16 Struktur Tabel User**

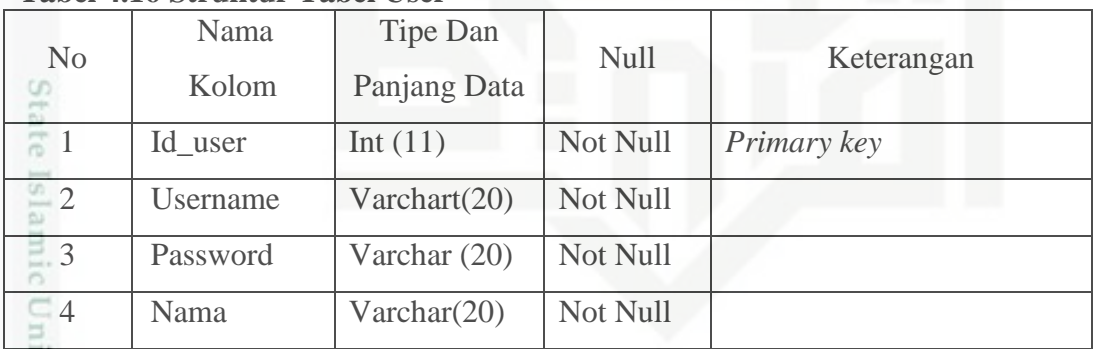

### **4.4.2 Tabel Latih**

Nama : latih

arif Kasim Riau

Deskripsi isi : Berisi data latih untuk pengujian sistem

*Primary key* : *id\_latih*

Penjelasan struktur tabel latih dapat dilihat selengkapnya pada Tabel 4.17.

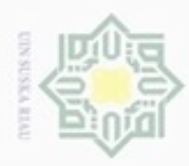

 $\alpha$ 

Hak Cipta Dilindungi Undang-Undang

N

### **Tabel 4.17 Struktur Tabel Data Latih**

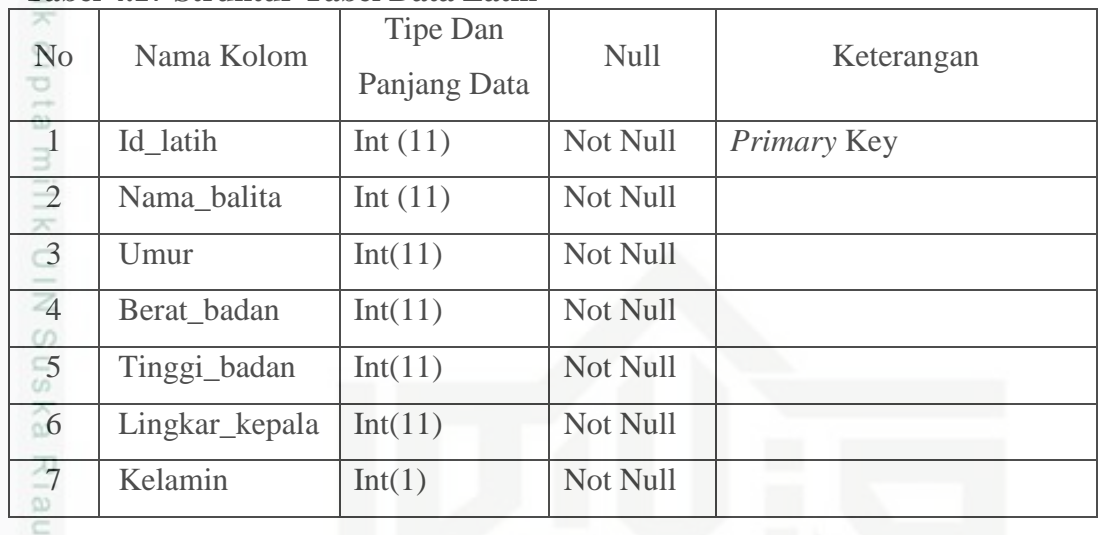

### **4.4.3 Tabel Kelas**

Nama : kelas

Deskripsi isi : Berisi data kelas untuk pengujian sistem

*Primary key* : *Id***\_kelas**

Penjelasan struktur tabel kelas dapat dilihat selengkapnya pada Tabel 4.18.

### **Tabel 4.18 Struktur Tabel Kelas**

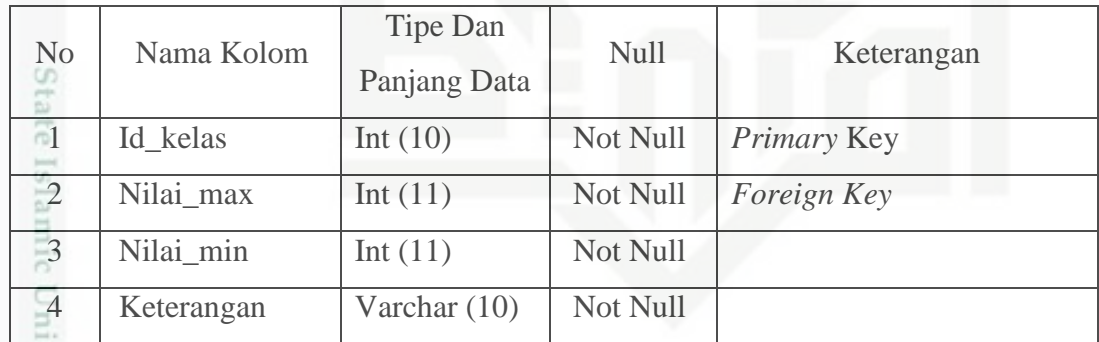

### **4.4.4 Tabel Lingkar Kepala**

Nama : lingkar kepala

Deskripsi isi : Berisi lingkar kepala untuk pengujian sistem

*Primary key* : *Id\_lingkar\_kepala*

arif Kasim Riau

Penjelasan struktur tabel penelitian dapat dilihat selengkapnya pada Tabel 4.19.

Dilarang mengutip sebagian atau seluruh karya tulis ini tanpa mencantumkan dan menyebutkan sumber

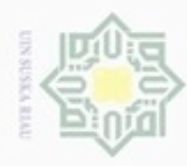

## Hak Cipt

 $\frac{1}{10}$ 

Ka

Dilarang mengutip sebagian atau seluruh karya tulis ini tanpa mencantumkan dan menyebutkan sumber

- $\omega$ ģ Pengutipan hanya untuk kepentingan pendidikan, penelitian, penulisan karya itmiah, penyusunan laporan, penulisan kritik atau tinjauan suatu masalah
- Pengutipan tidak merugikan kepentingan yang wajar UIN Suska Riau
- 

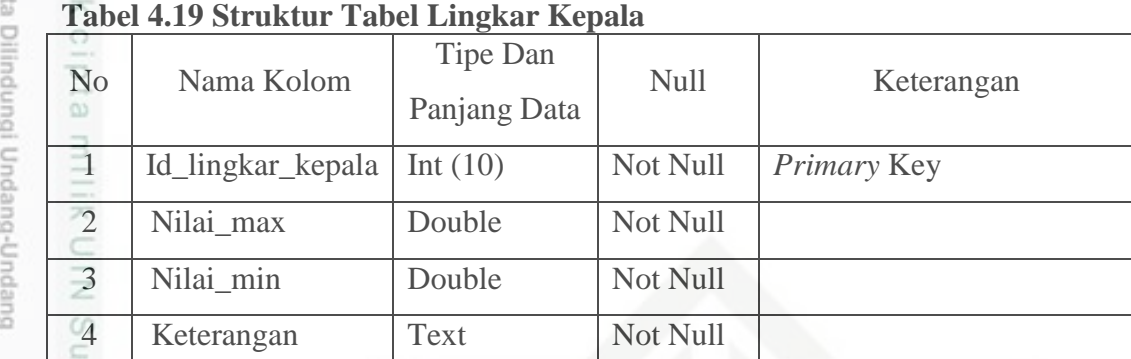

### **4.4.5 Tabel Penelitian Tranformasi**

Nama : transformasi

Deskripsi isi : Berisi data penelitian yang telah dinormalisasi

*Primary key* : *Id\_transformasi*

Penjelasan struktur tabel penelitian dapat dilihat selengkapnya pada Tabel 4.20.

### **Tabel 4.20 Struktur Tabel Penelitian Transformasi**

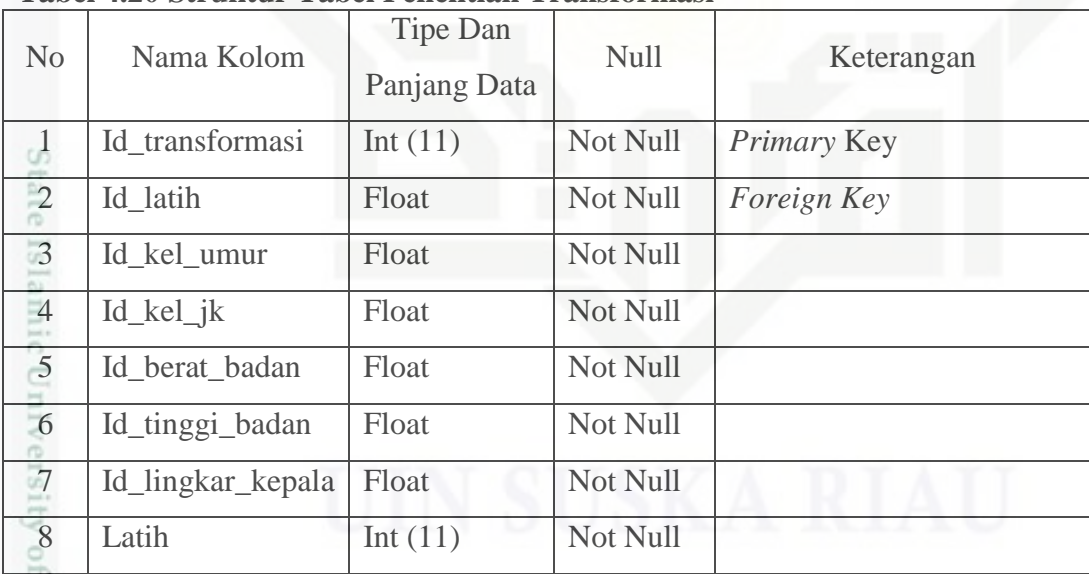

 $\omega$ 

Þ

Riau

### **4.4.6 Tabel Kelas Umur**

Nama : kelas umur

Deskripsi isi : Berisi data umur

*Primary key* : *Id\_umur*

Penjelasan struktur tabel umur dapat dilihat selengkapnya pada Tabel 4.21.

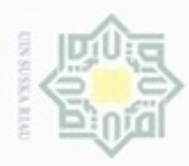

 $\omega$ 

Hak Cipta Dilindungi Undang-Undang

Dilarang mengutip sebagian atau seluruh karya tulis ini tanpa mencantumkan dan menyebutkan sumber

Pengutipan hanya untuk kepentingan pendidikan, penelitian, penulisan

N

### **Tabel 4.21 Struktur Tabel Umur**

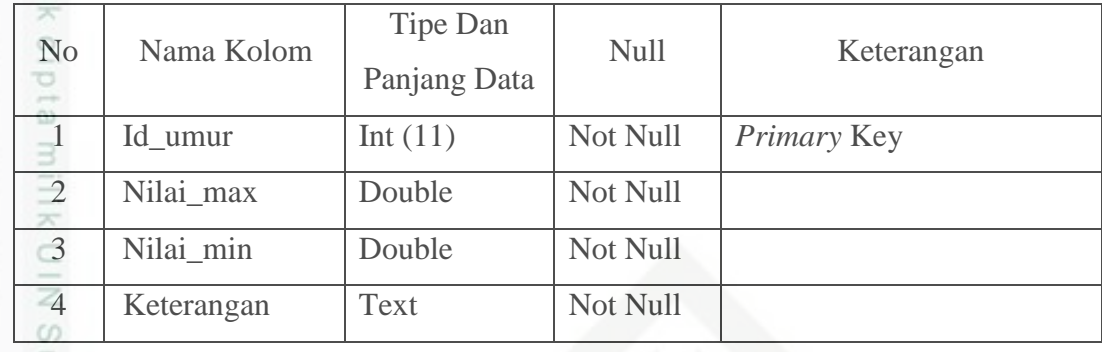

### **4.4.7 Tabel Kelas Tinggi Badan**

Nama : kelas tinggi badan

Deskripsi isi : Berisi data pengujian

*Primary key* : *Id\_tinggi\_badan*

Penjelasan struktur tabel penelitian dapat dilihat selengkapnya pada Tabel 4.22.

### **Tabel 4.22 Struktur Tabel Klasifikasi Tinggi Badan**

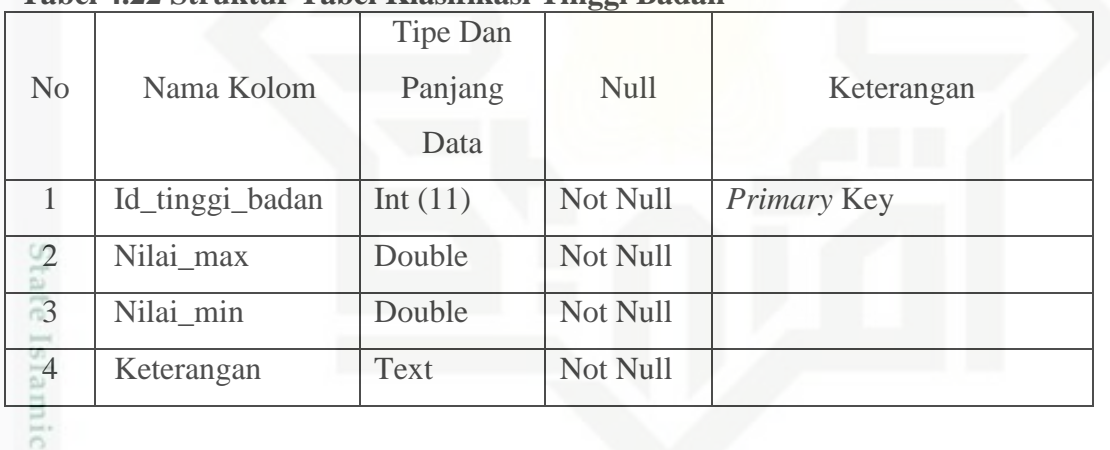

### **4.4.8 Tabel Kelas Berat Badan**

- *4* Nama : kelas berat badan
- 5 Deskripsi isi : Berisi data berat badan

*6 Primary key* : *Id\_berat\_badan*

Penjelasan struktur tabel penelitian dapat dilihat selengkapnya pada Tabel 4.23.<br>4.23.<br> $\frac{12}{11}$ 4.23.

karya ilmiah, penyusunan laporan, penulisan kritik atau tinjauan suatu masalah

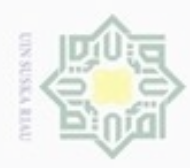

 $\alpha$ 

Pengutipan hanya untuk kepentingan pendidikan, penelitian,

N

Hak Cipta Dilindungi Undang-Undang Buezeijg mengutip sebagian atau seluruh karya

### **Tabel 4.23 Struktur Tabel Klasifikasi Kelas Berat Badan**

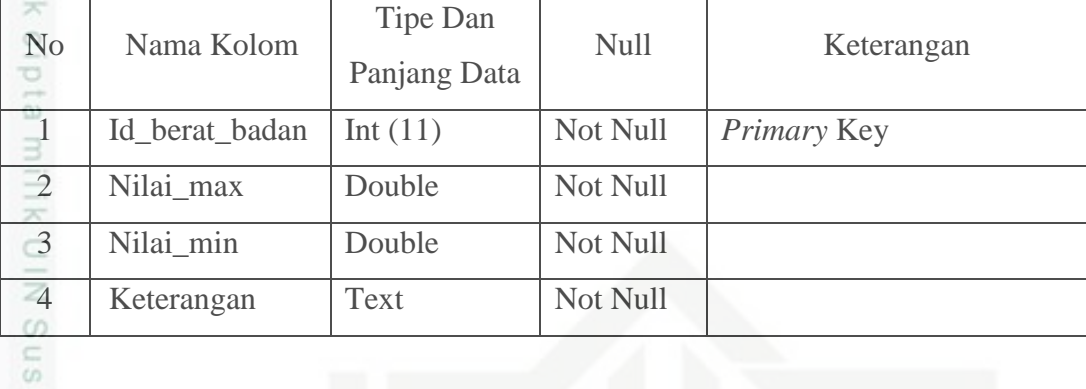

### **7.4 Perancangan Struktur Menu**

Struktur menu dari Sistem Klasifikasi Gizi Balita menggunakan kombinasi  $\overline{\omega}$ metode *Naive Bayes* dan *Modified k-Nearest Neighbor* dapat dilihat pada Gambar 4.6.

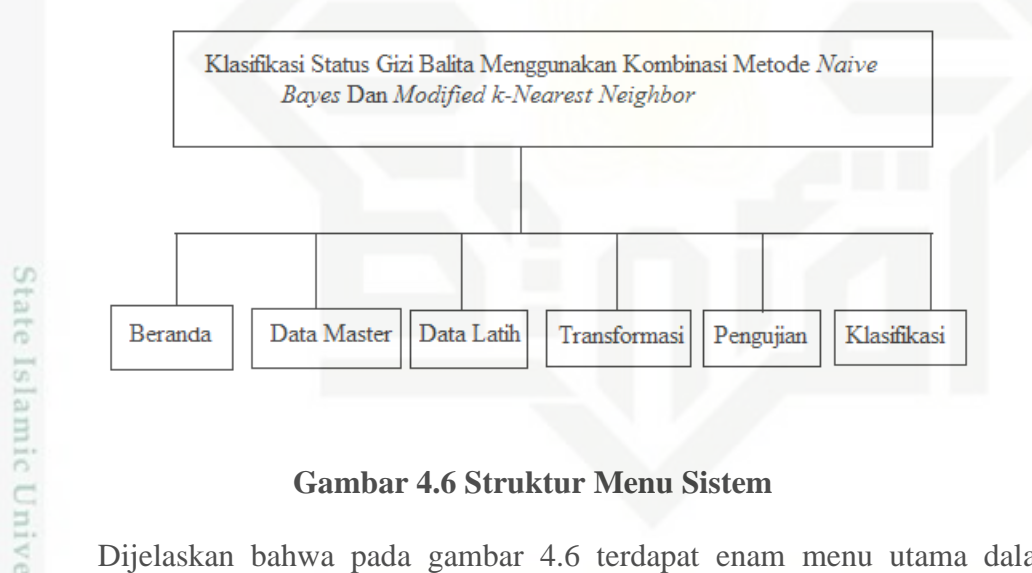

### **Gambar 4.6 Struktur Menu Sistem**

Dijelaskan bahwa pada gambar 4.6 terdapat enam menu utama dalam sistem yang akan dibangun di penelitian ini. Menu *Beranda* merupakan halaman utama ketika sistem pertama kali dibuka dan dapat diakses oleh Administrator dan perawat. Menu Data Latih hanya dapat diakses oleh Administrator dan berisikan data-data latih yang digunakan pada penelitian ini. Menu Pengujian merupakan menu yang hanya bisa diakses oleh Administrator dan berfungsi untuk menguji tingkat akurasi dari klasifikasi sistem. Menu Klasifikasi merupakan menu yang dapat diakses oleh *User* yang akan mengklasifikasi gizi balita.

tulis ini tanpa mencantumkan dan menyebutkan sumber

penuisan

karya ilmiah, penyusunan laporan, penulisan kritik atau tinjauan suatu masalah

Ē

Riau

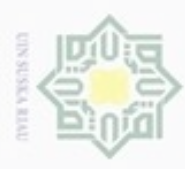

Hak Cipta Dilindungi Undang-Undang

### N  $\omega$ Dilarang mengumumkan dan memperbanyak sebagian atau seluruh karya tulis ini dalam bentuk apapun tanpa izin UIN Suska Riau Pengutipan tidak merugikan kepentingan yang wajar UIN Suska Riau Pengutipan hanya untuk kepentingan pendidikan, penelitian, penulisan karya ilmiah, penyusunan laporan, penulisan kritik atau tinjauan suatu masalah

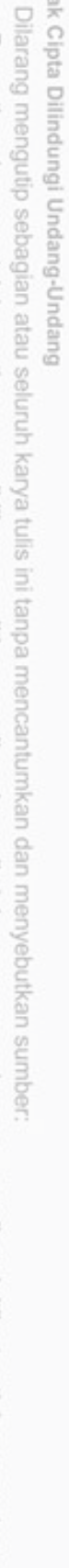

State Islamic University of Sult

Syarif Kasim Riau

### **7.5 Perancangan Antar Muka (***Interface***)**

 $\bigcirc$ Antar muka (*Interface*) sistem merupakan sebuah sarana pengembangan sistem yang digunakan untuk membuat komunikasi dan penyampaian informasi lebih mudah dimengerti, konsisten antara sistem dengan *user*. *Interface* meliputi tampilan yang baik, mudah dipahami dan tombol-tombol yang familiar dan *friendly*.

### **4.6.1 Perancangan Halaman** *Home*

Halaman *home* adalah halaman paling awal ketika pengguna mengakses sistem. Isi dari halaman *home* ini berbeda sesuai level *user* yang mengaksesnya. Secara umum, isi dari halaman home ini adalah penjelasan tentang menu-menu yang dapat diakses pengguna dan beberapa statistik. Perancangan halaman *home* untuk Administrator dapat dilihat pada Gambar 4.7.

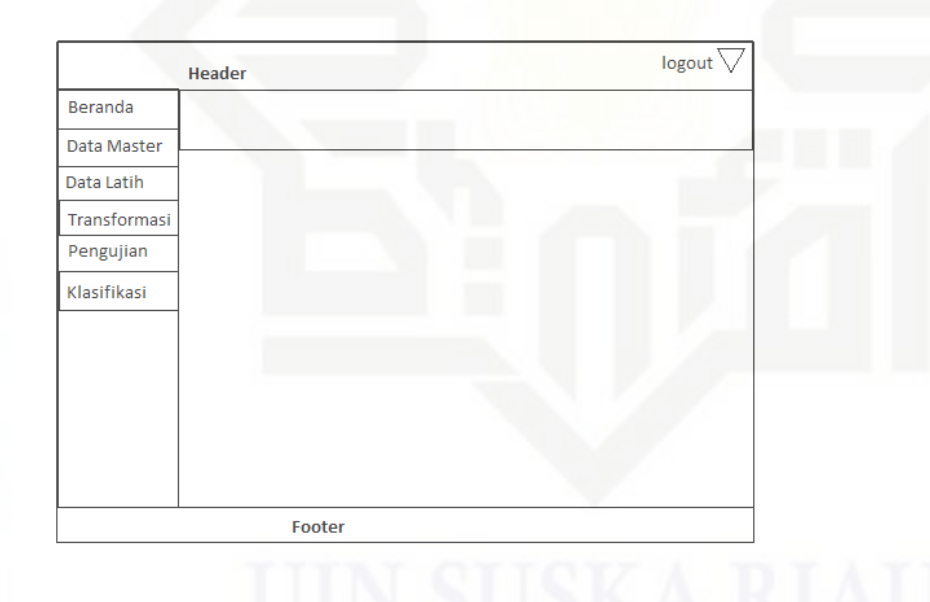

### **Gambar 4.7 Perancangan Halaman Home Administrator**

Sedangkan perancangan halaman *home* untuk u*ser* dapat dilihat pada Gambar 4.8.

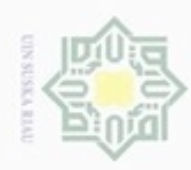

### NeH ( eigle milik  $rac{C}{Z}$ suska Riau

Beranda

Data Latih

Klasifikasi

Hak Cipta Dilindungi Undang-Undang

- Dilarang mengutip sebagian atau seluruh karya tulis ini tanpa mencantumkan dan menyebutkan sumber
- $\alpha$ Pengutipan hanya untuk kepentingan pendidikan, penelitian, penulisan karya itmiah, penyusunan laporan, penulisan kritik atau tinjauan suatu masalah

State Islami

Sultan Syarif Kasim Riau

- ö Pengutipan tidak merugikan kepentingan yang wajar UIN Suska Riau
- 
- Dilarang mengumumkan dan memperbanyak sebagian atau seluruh karya tulis ini dalam bentuk apapun tanpa izin UIN Suska Riau
- 

 $logout$ 

**Gambar 4.8 Perancangan Halaman Home** *User*

Administrator dan user untuk dapat masuk ke dalam sistem. Perancangan halaman

Halaman *login* ini berisikan *username* dan *password* yang harus diisi oleh

**4.6.2 Perancangan Halaman** *Login*

Footer

Header

*login* dapat dilihat pada Gambar 4.9 dan 4.10.

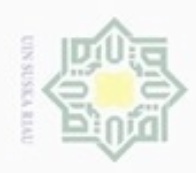

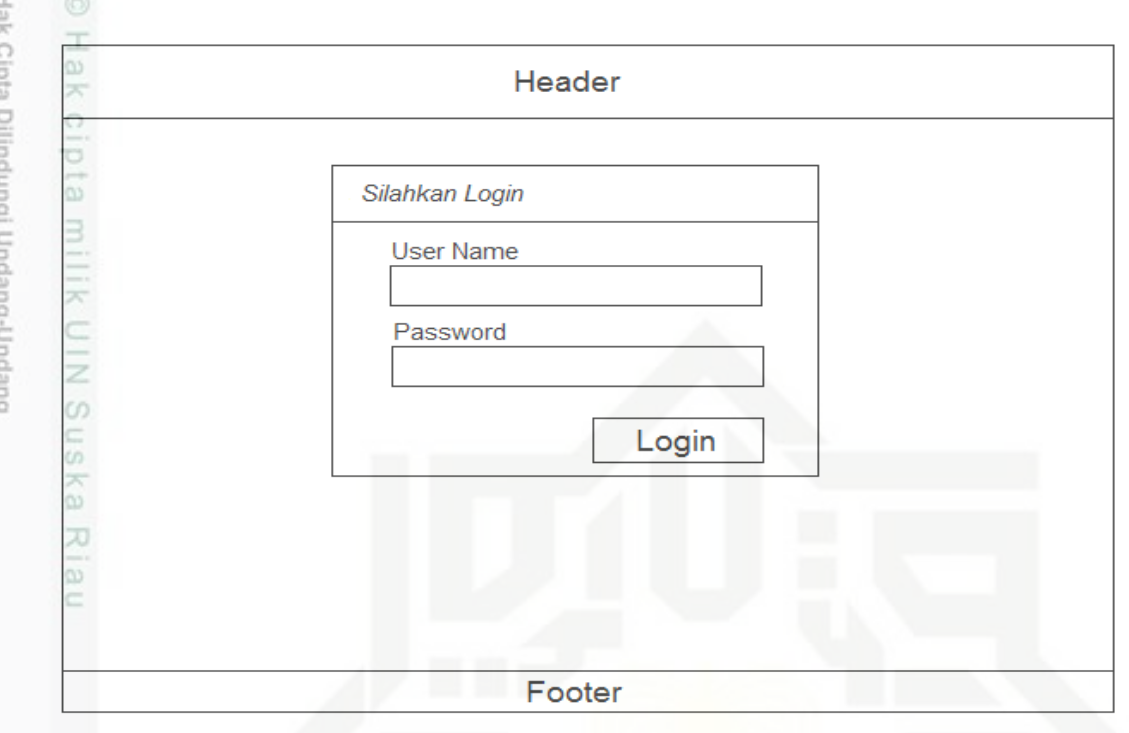

**Gambar 4.9 Perancangan Halaman Login Administrator**

### **4.6.3 Perancangan Halaman Data Latih**

Halaman data latih ini merupakan halaman yang dapat diakses oleh Administrator yang berfungsi mengelola data latih yang digunakan dalam sistem. Perancangan halaman data latih dapat dilihat pada Gambar 4.12.

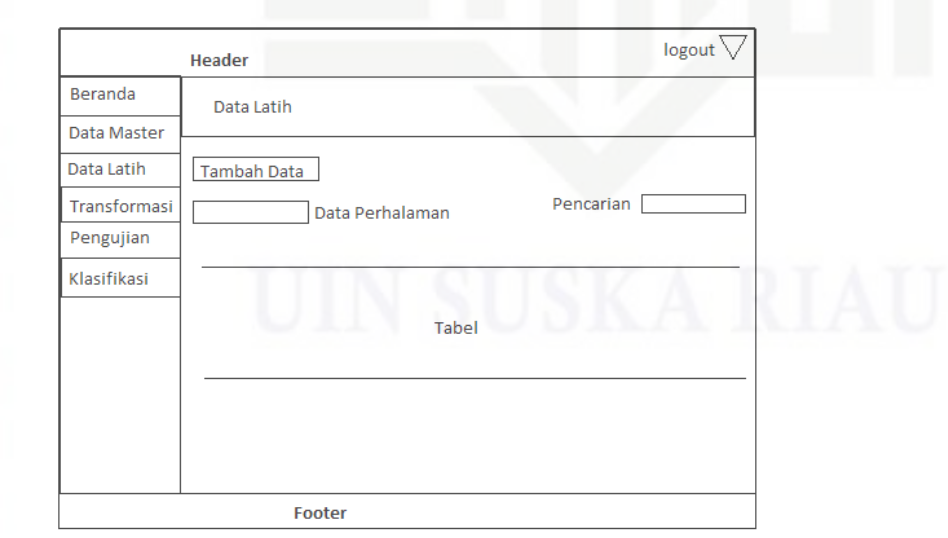

Hak Cipta Dilindungi Undang-Undang

- Dilarang mengutip sebagian atau seluruh karya tulis ini tanpa mencantumkan dan menyebutkan sumber
- $\omega$  $\circ$ Pengutipan tidak merugikan kepentingan yang wajar UIN Suska Riau Pengutipan hanya untuk kepentingan pendidikan, penelitian, penulisan karya ilmiah, penyusunan laporan, penulisan kritik atau tinjauan suatu masalah

ate Islamic University of Sultan Syarif Kasim Riau

N

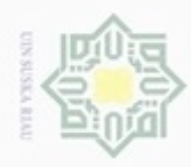

### **Gambar 4.10 Perancangan Halaman Data Latih**

 $rac{1}{d}$ Sedangkan perancangan halaman tambah data latih dapat dilihat pada Gambar 4.11.

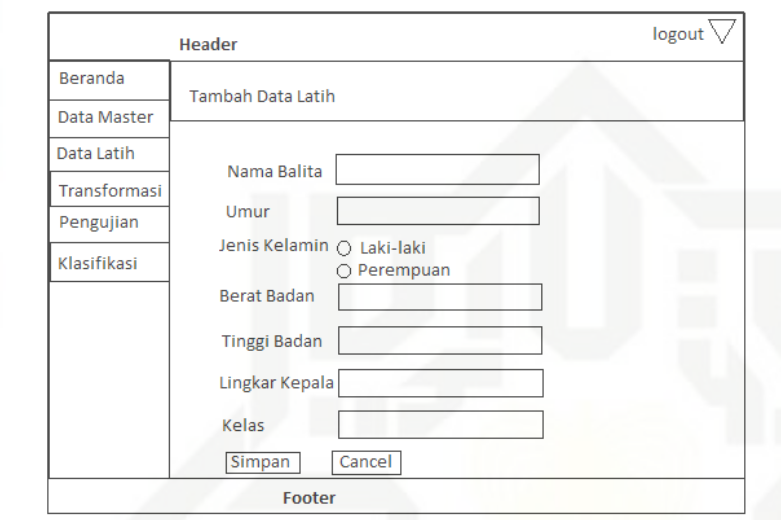

**Gambar 4.11 Perancangan Halaman Tambah Data Latih**

### **4.6.4 Perancangan Halaman Pengujian**

Halaman pengujian ini merupakan halaman yang hanya dapat diakses oleh Administrator. Halaman pengujian berfungsi untuk melakukan pengujian terhadap kinerja sistem dalam mengklasifikasikan gizi balita. Perancangan halaman pengujian dapat dilihat pada Gambar 4.12.

niversity of Sultan Syarif Kasim Riau

Hak Cipta Dilindungi Undang-Undang

ивн

milik UIN Suska

Ria  $\equiv$ 

Dilarang menguup sebagian atau seluruh karya tulis ini tanpa mencantumkan dan menyebutkan sumbel

- $\omega$ ö Pengutipan hanya untuk kepentingan pendidikan, penelitian, penulisan Pengutipan tidak merugikan kepentingan yang wajar UIN Suska Riau karya ilmiah, penyusunan laporan, penulisan kritik atau tinjauan suatu masalah
- 

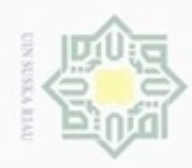

### Hak cipta milik UIN Suska Riau

Hak Cipta Dilindungi Undang-Undang

Dilarang mengutip sebagian atau seluruh karya tulis ini tanpa mencantumkan dan menyebutkan sumber

- $\omega$ . Pengutipan hanya untuk kepentingan pendidikan, penelitian, penulisan karya ilmiah, penyusunan laporan, penulisan kritik atau tinjauan suatu masalah i<br>Elisa
- N in lis ģ **Per**

ï

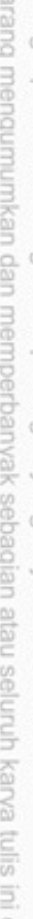

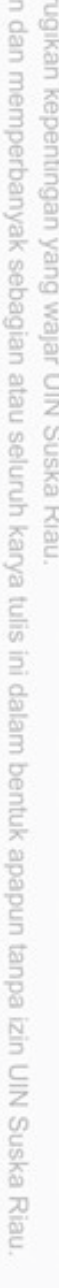

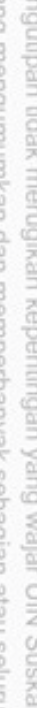

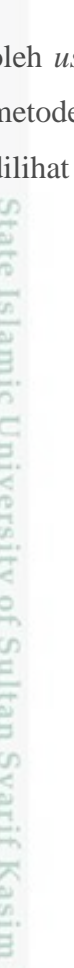

Riau

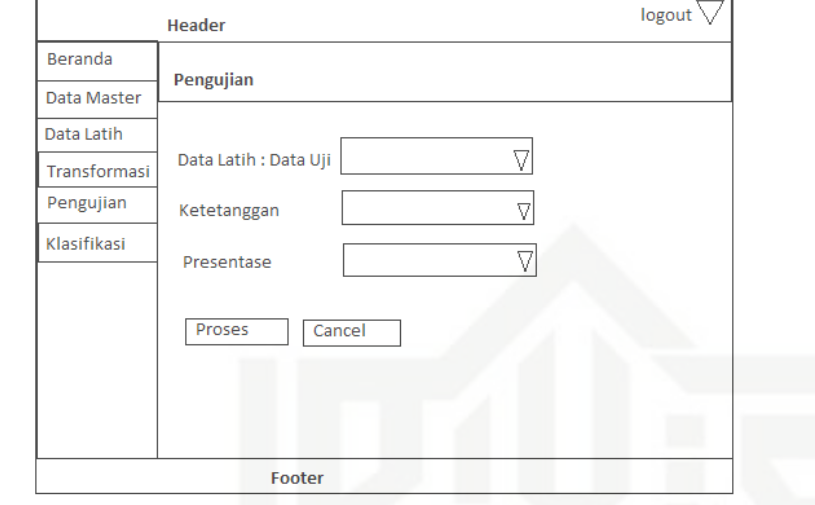

### **Gambar 4.12 Perancangan Halaman Tambah Pengujian**

### **4.6.5 Perancangan Halaman Klasifikasi**

Halaman klasifikasi ini merupakan halaman yang dapat diakses oleh *user* yang akan melakukan klasifikasi terhadap balita dengan menggunakan metode *Modified k-Nearest Neighbor*. Perancangan halaman klasifikasi dapat dilihat pada Gambar 4.13.

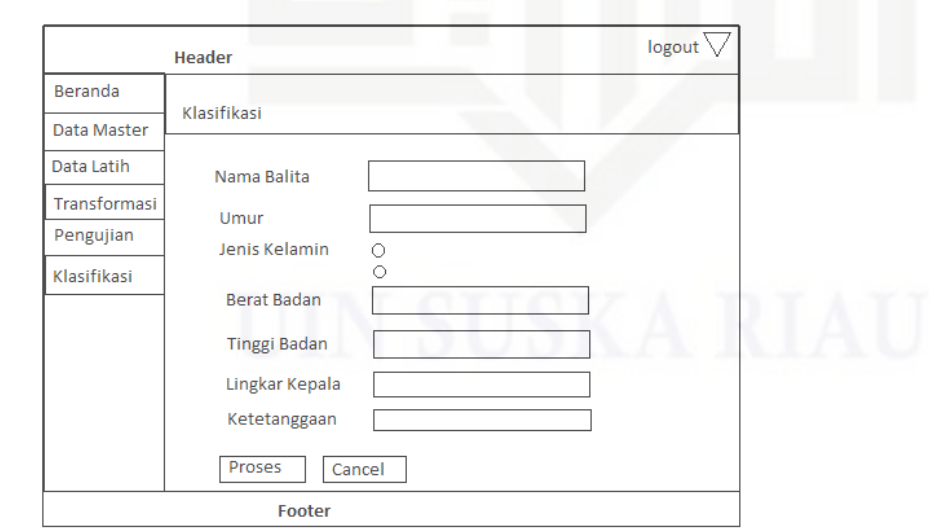

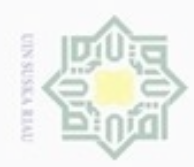

### **Gambar 4.13 Perancangan Halaman Klasifikasi**

Sedangkan perancangan halaman hasil prediksi dapat dilihat pada Gambar

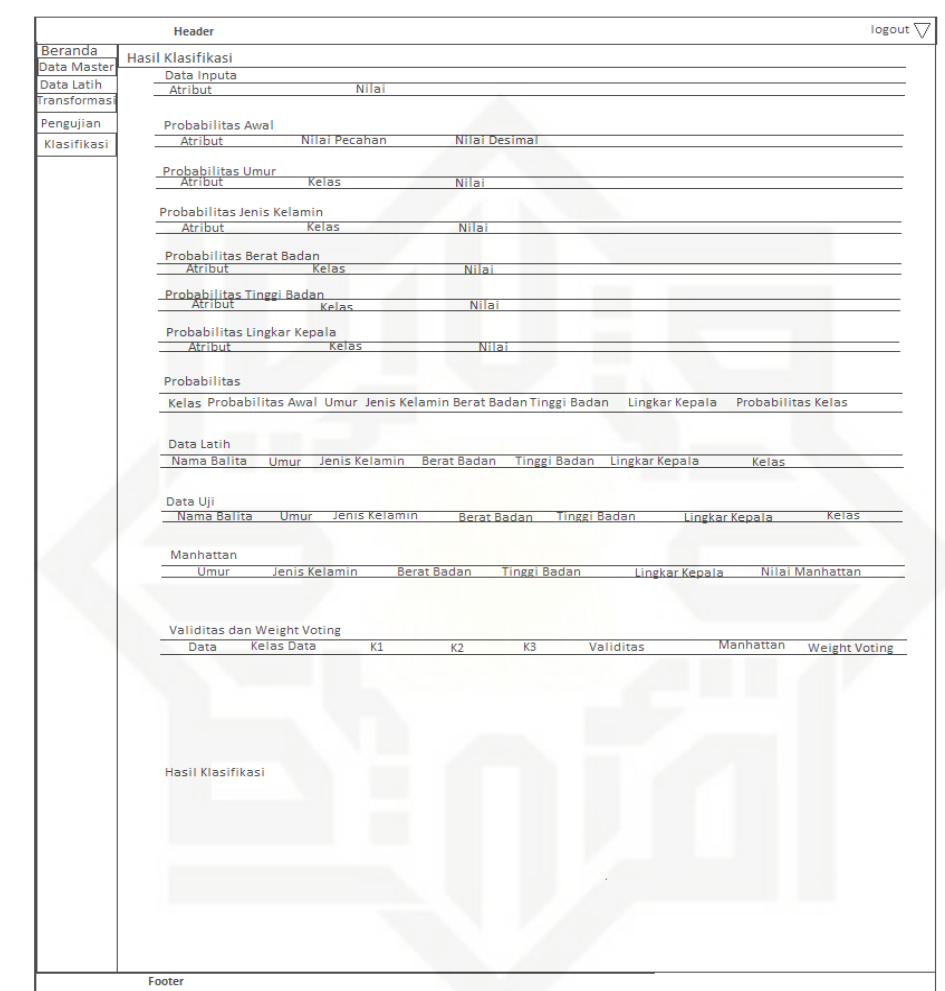

### **Gambar 4.14 Perancangan Halaman Hasil Prediksi**

### **4.6.6 Perancangan Halaman** *Edit* **Akun**

Halaman *edit* akun merupakan halaman yang dapat digunakan Administrator untuk mengubah *username*, *password* dan namanya. Perancangan halaman *edit* akun dapat dilihat pada Gambar 4.15.

### NeH (  $\frac{1}{10}$ 4.14. milik UIN Suska Riau

# State Islamic Univ n Syarif Kasim Riau

Hak Cipta Dilindungi Undang-Undang

- Dilarang mengutip sebagian atau seluruh karya tulis ini tanpa mencantumkan dan menyebutkan sumber
- $\alpha$ ģ Pengutipan tidak merugikan kepentingan yang wajar UIN Suska Riau Pengutipan hanya untuk kepentingan pendidikan, penelitian, penulisan karya ilmiah, penyusunan laporan, penulisan kritik atau tinjauan suatu masalah
- Dilarang mengumumkan dan memperbanyak sebagian atau seluruh karya tulis ini dalam bentuk apapun tanpa izin UIN Suska Riau

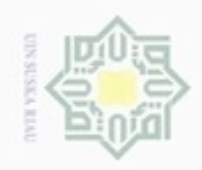

### Hak cipta milik UIN Suska Riau

**Gambar 4.15 Perancangan Halaman Edit Akun**

Update

Batal

Edit Akun

Usemame

Baru

Password Lama Password Baru Konfirmasi Password X

# State Islamic University of Sultan Syarif Kasim Riau

Hak Cipta Dilindungi Undang-Undang

- $\omega$ b. Pengutipan tidak merugikan kepentingan yang wajar UIN Suska Riau Dilarang menguup sebagan atau seluruh karya tulis ini tanpa mencantumkan dan menyebutkan sumber Pengutipan hanya untuk kepentingan pendidikan, penelitian, penulisan karya ilmiah, penyusunan laporan, penulisan kritik atau tinjauan suatu masalah
- . Dilarang mengumumkan dan memperbanyak sebagian atau seluruh karya tulis ini dalam bentuk apapun tanpa izin UIN Suska Riau